## SENSIBILISATION AUX **RISQUES CYBER**

28 mars 2023

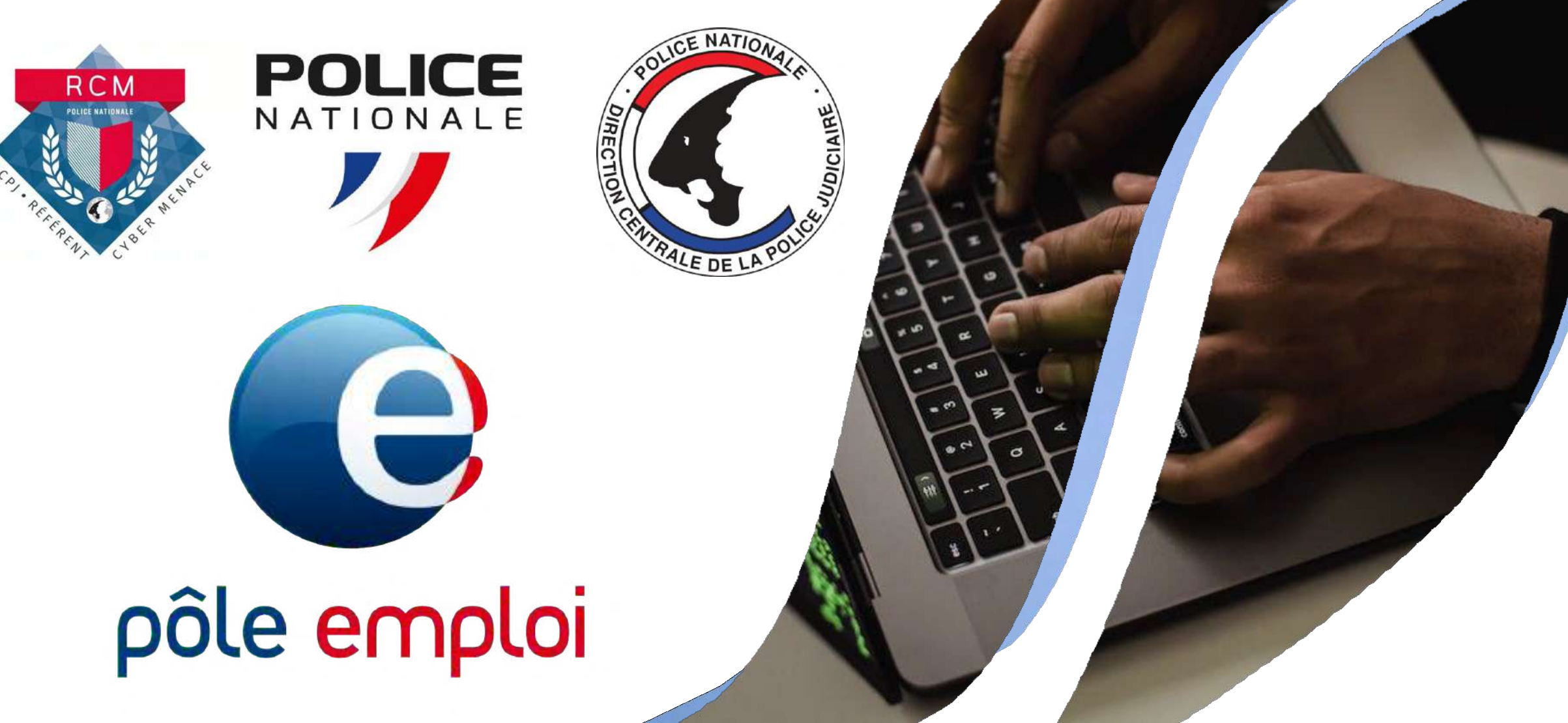

## Présentation des **Animateurs**

Direction Zonale de la Police Judiciaire de Bordeaux DZPJ Sud-Ouest Hôtel de Police 23 rue François de Sourdis 33062 BORDEAUX

**En cas de suspicion ou d'attaque le seul contact à retenir :**

**[cybermenaces-bordeaux@interieur.gouv.fr](mailto:cybermenaces-bordeaux@interieur.gouv.fr)**

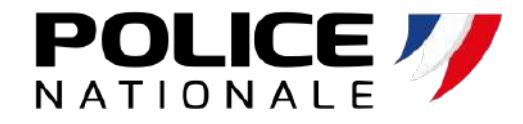

### **Pierre LABORDE**

Réserviste Police Nationale Commandant Divisionnaire

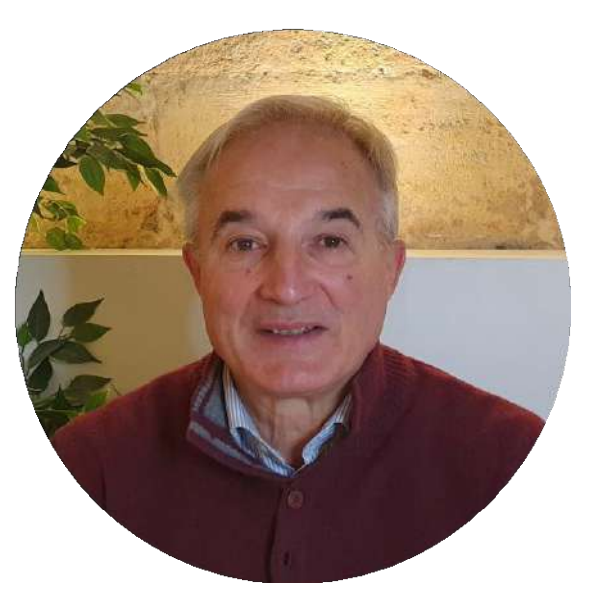

#### **Mathieu EPAULARD**

Réserviste Police Nationale

Dirigeant société sécurité informatique

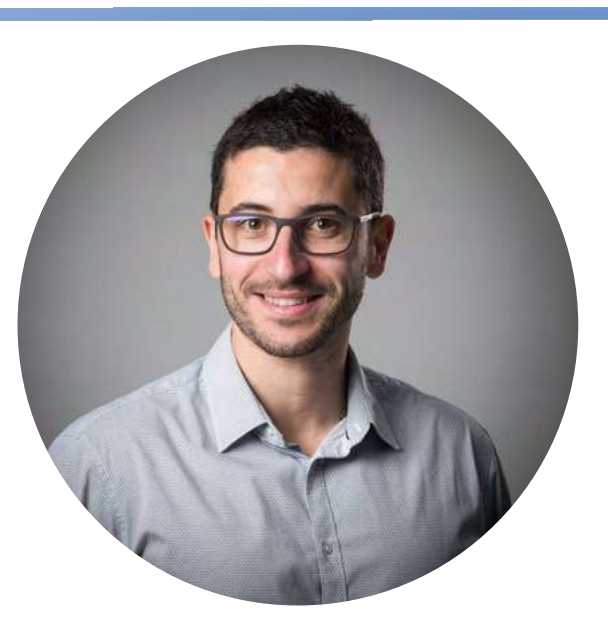

## Réseau des référents Cybermenaces **RCM**

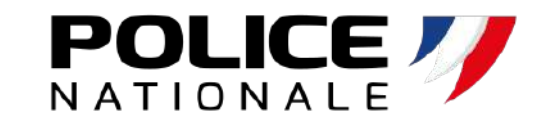

- Dispositif lancé le 09 Mars 2018
- **But du RCM** : **sensibiliser** le tissu économique local aux risques cyber et apporter un **premier niveau d'assistance** aux victimes
- Composé **d'enquêteurs de PJ** et de **réservistes** du secteur privé ou public
- **Dans le Sud-Ouest :** 30 réservistes sous la supervision de la direction zonale de Police Judiciaire de Bordeaux

Point de contact pour les entreprises en Nouvelle-Aquitaine :

**[cybermenaces-bordeaux@interieur.gouv.fr](mailto:cybermenaces-bordeaux@interieur.gouv.fr)**

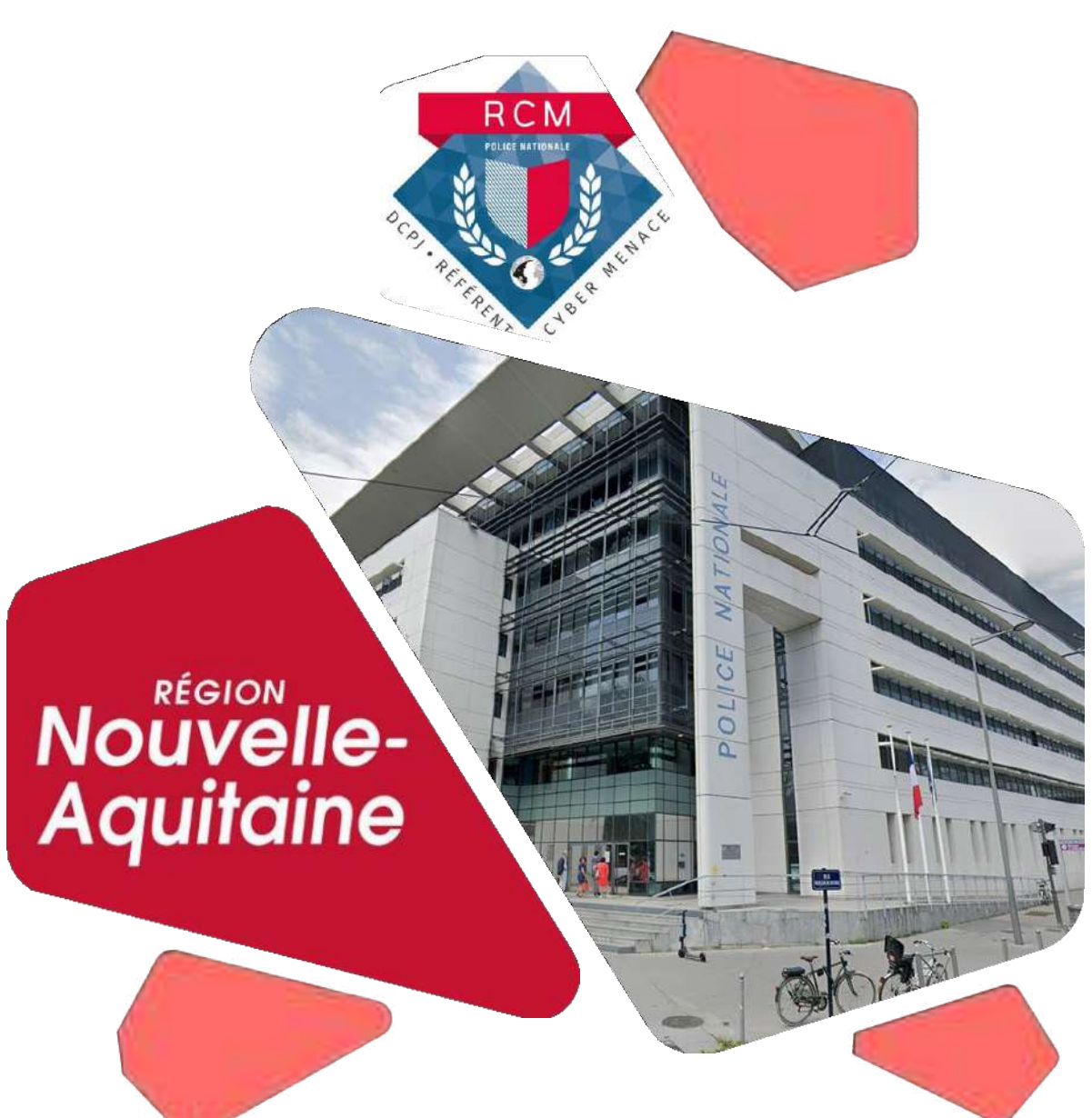

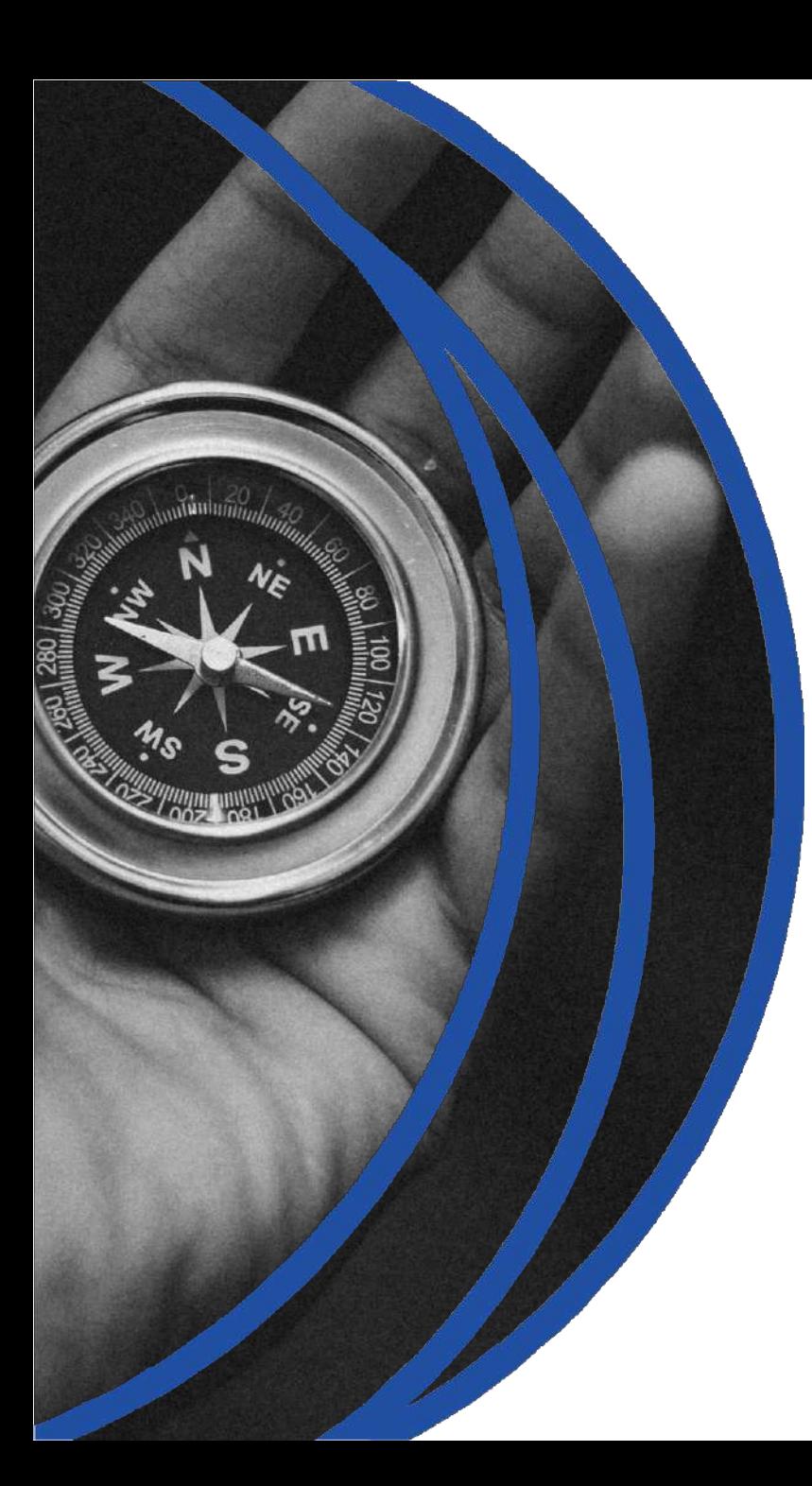

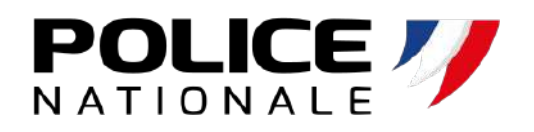

## **PLAN**

- Etat de la menace
- Identification des différents types d'attaques
- Présentation de cas réels
- Bonnes pratiques
- Signalement et dépôt de plainte

## Évolution de la criminalité organisée **depuis 20 ans**

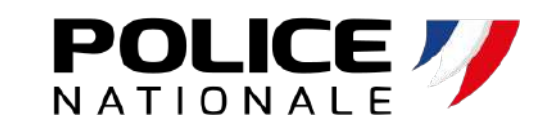

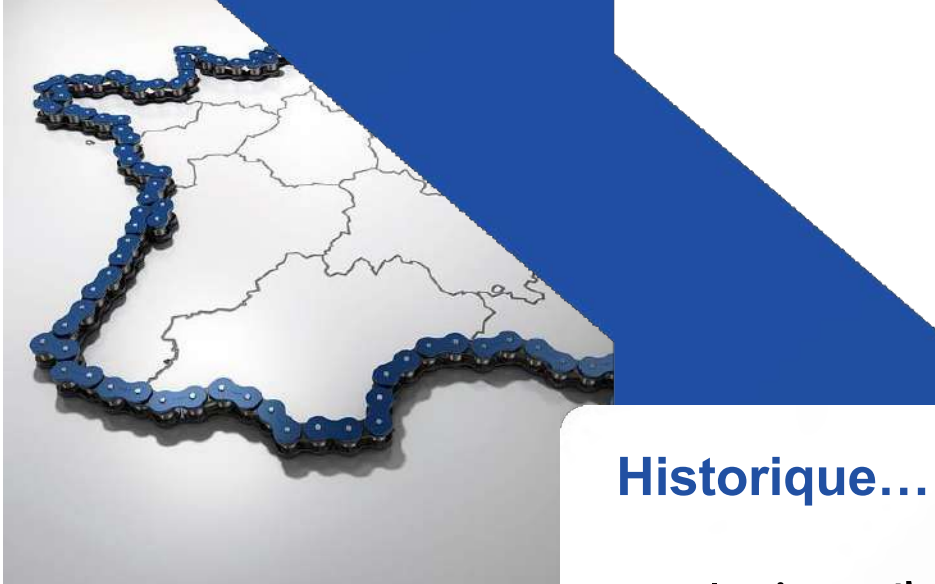

### **Actuel**

… à une délinquance en Groupe Criminel Organisé (**GCO**) transnational

Evolution d'une délinquance en bande organisée au niveau national …

### Il s'agit de **cybercriminalité**

**POLICE** 

### et de **vrais criminels** . L e s c y b e r c r i m i n e l s t r a v a i l l e n t p a r s p é c i a l i t é s

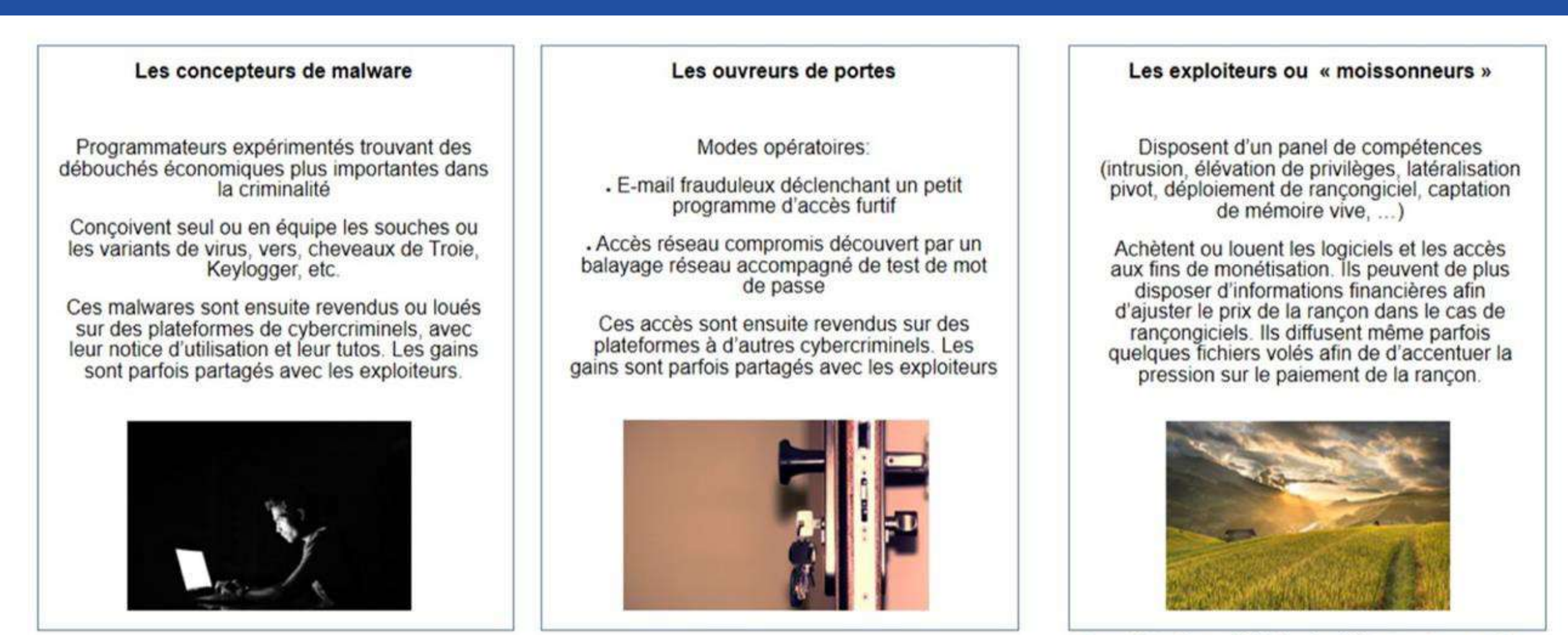

Toutefois, il est difficile de définir qui se cachent derrière le vol massif de données

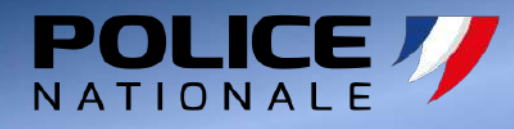

#### **Le profit**

Phishing, Ransomware (rançogiciels) Jackpotting, …

**L'espionnage**

Attaque par point d'eau / Spearphishing

### **L'atteinte à l'image** DDoS, Défacement

#### **Le sabotage**

Les droits d'auteur ne portent pas sur le NFT mais sur l'œuvre originale sous-jacente

## **Les intentions Criminelles**

## Quelques **chiffres**

### **71**%

### **Des cyber-attaques** sont motivées financièrement

Source : Verizon

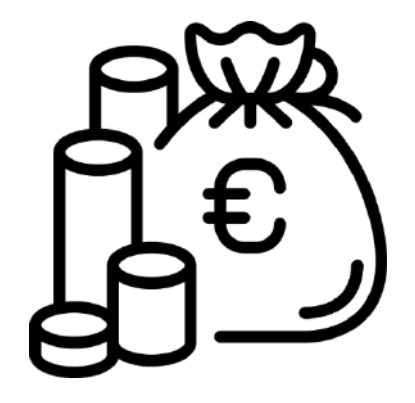

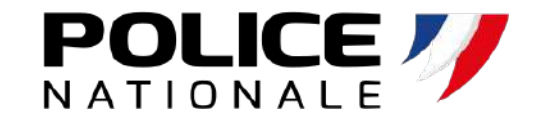

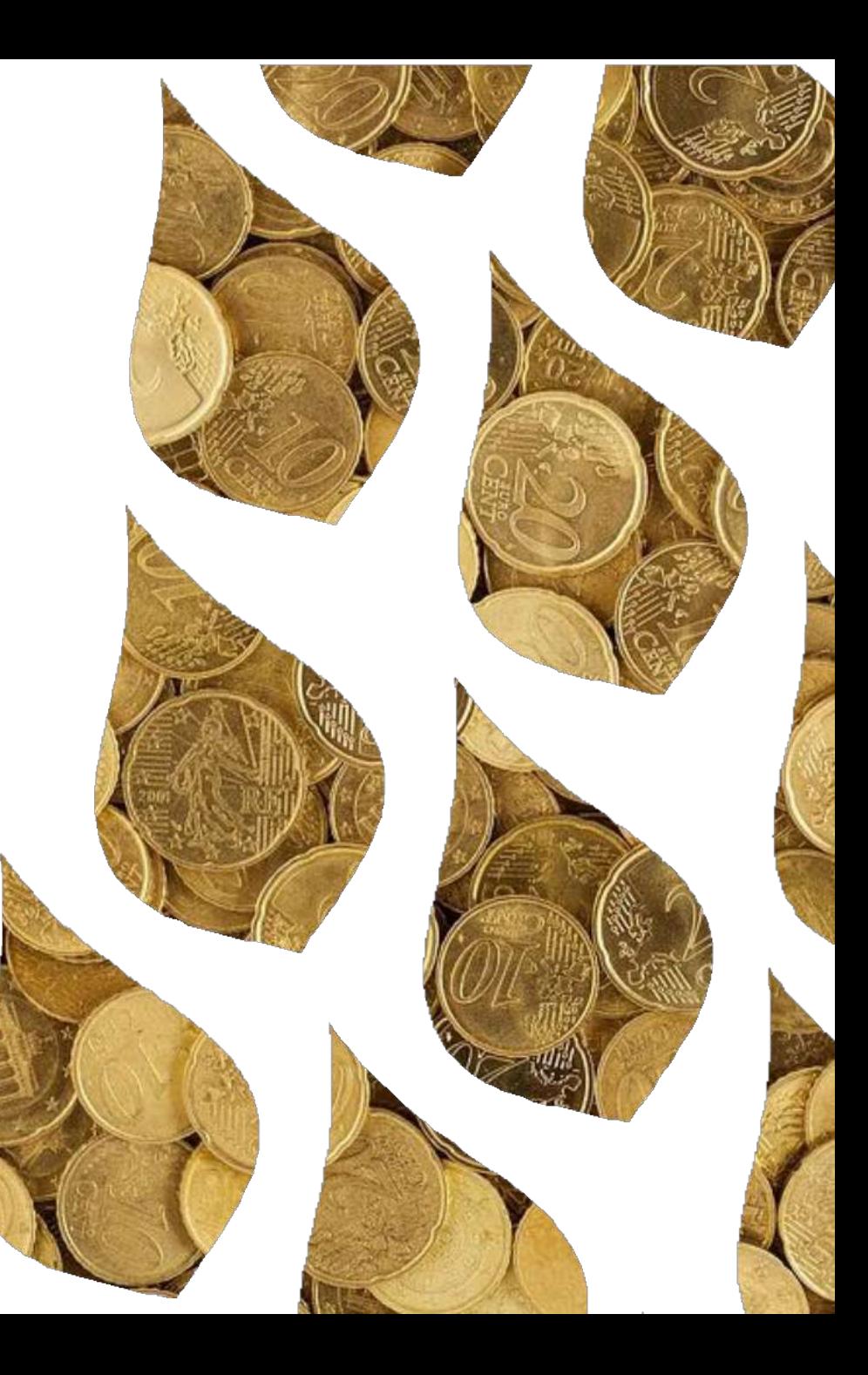

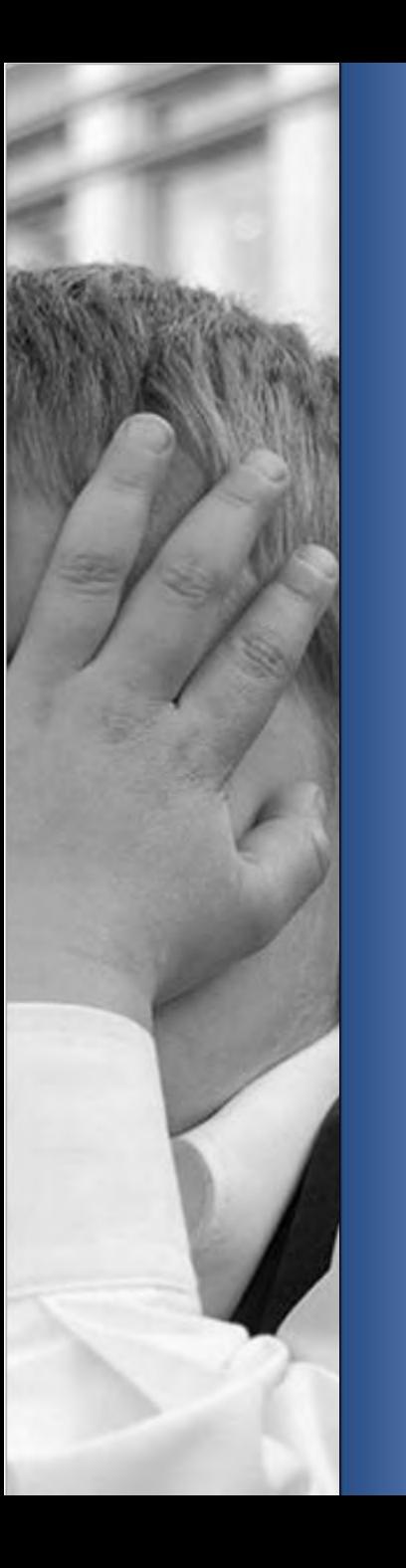

### Quelques **chiffres**

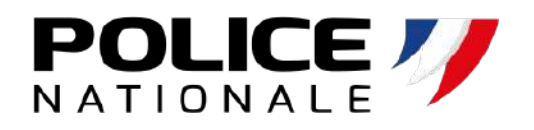

### **85**%

**Des incidents de sécurité**  sont causés par une erreur humaine

Source : Verizon

### Quelques **chiffres**

## **94**% **<sup>94</sup>**%

### **Des cyber-attaques** se déclenchent à partir d'un e-mail

Source : Verizon

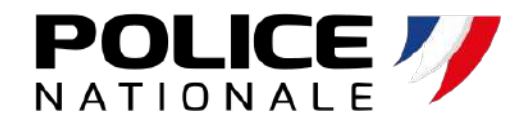

**Comprendre l'attaquant**  Pour mieux s'en protéger

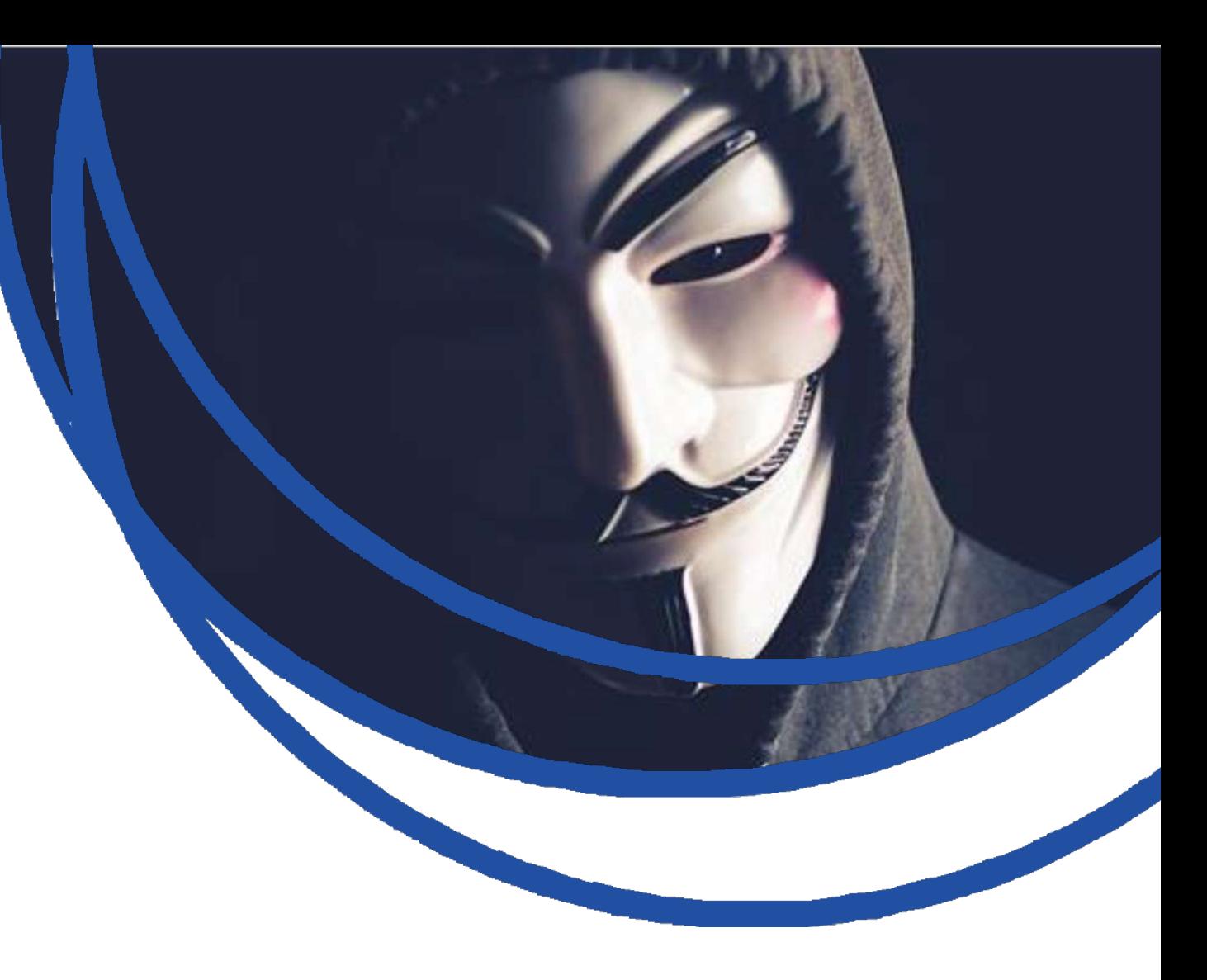

### L'exploitation d'une **vulnérabilité humaine Ou « Ingénierie sociale »**

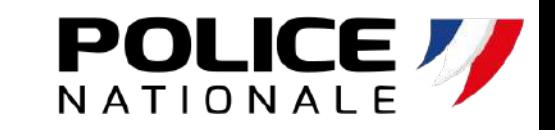

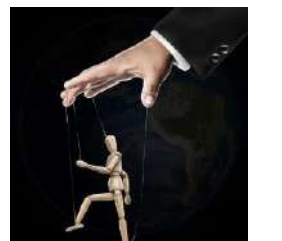

### **Manipulation** psychologique

*Exploite la*

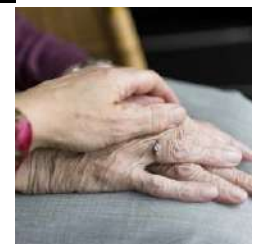

Vulnérabilité **humaine**

*Dans un objectif*

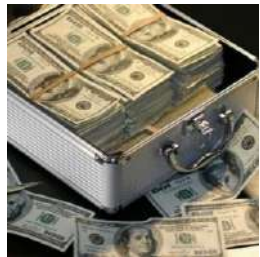

### **Escroquerie** financière

*Ou*

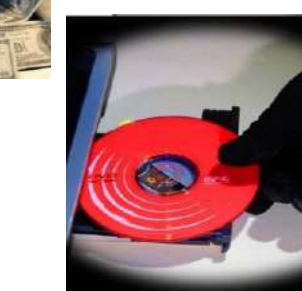

Accès / Vol de **données**

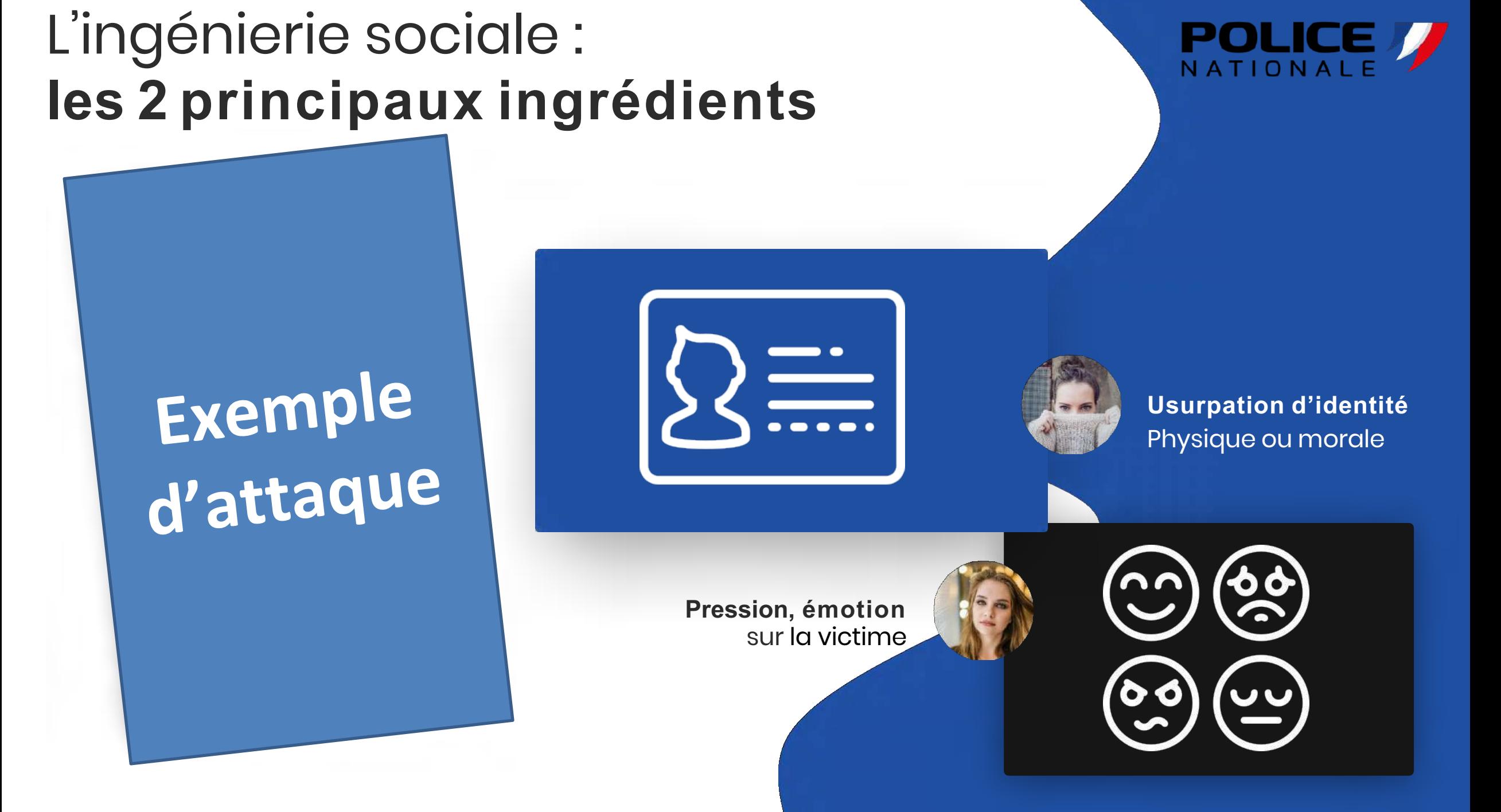

### L'ingénierie sociale : **simple et efficace !**

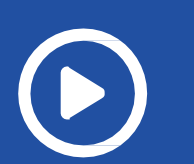

S c é n a r i o D ' a t t a q u e

Les bases de **l'OSINT** (Open Source Intelligence) ou **ROSO** (renseignement d'origine sources ouvertes)

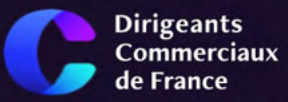

erciaux e France

ALE ORDINAIRE 2023

### Le talent commercial en mouvement

**DÉCOUVRIR** 

NOUS CONNAITRE NOS ACTIONS NOS EXPERTISES NOTRE ÉQUIPE PARTENAIRES

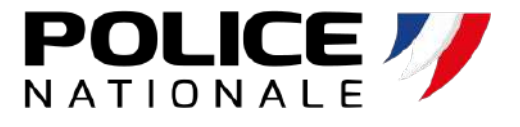

**DEVENEZ DCF** 

### L'ingénierie sociale : **simple et efficace !**

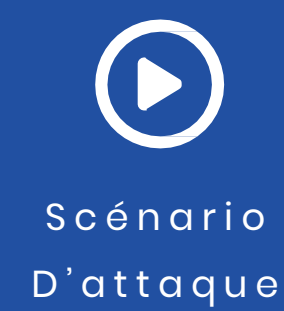

Les bases de **l'OSINT** (Open Source Intelligence) ou **ROSO** (renseignement d'origine sources ouvertes)

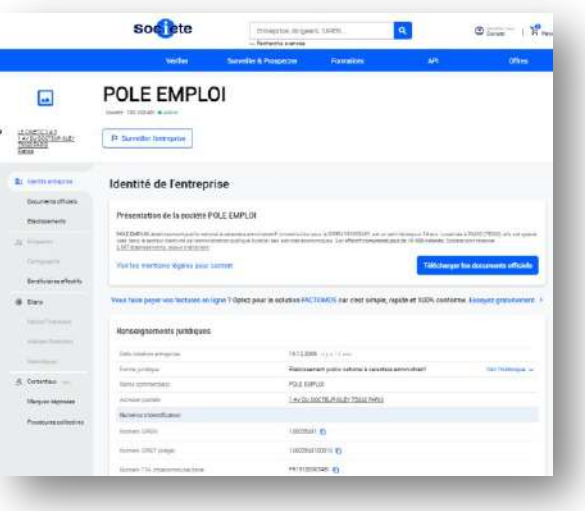

Exploration des **données publiques**

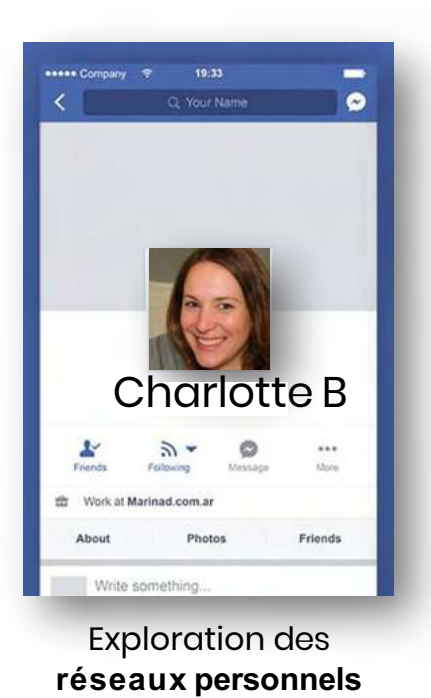

-in-

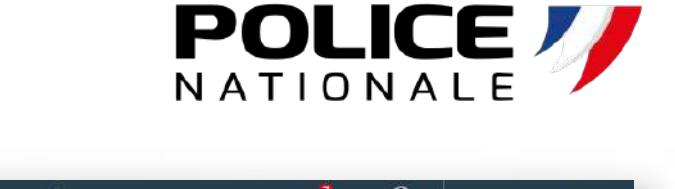

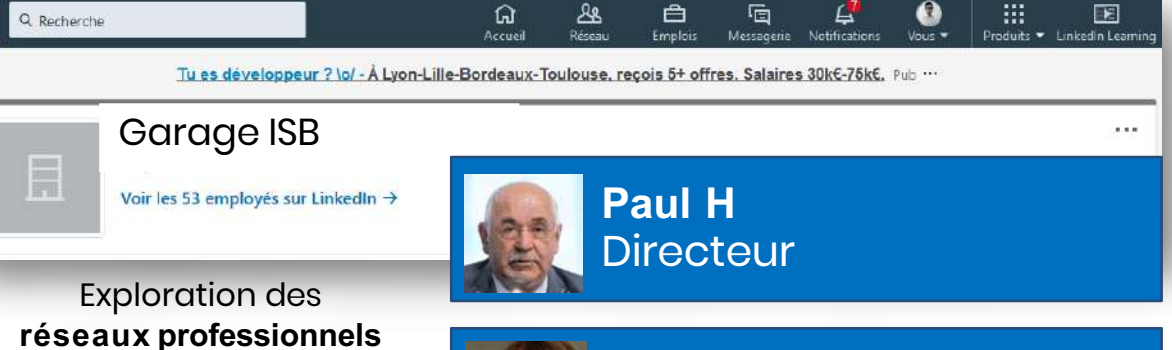

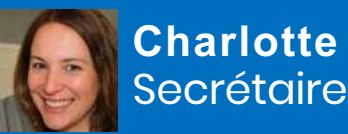

**Charlotte B** Secrétaire

**Marie-Gaëlle S Comptable** 

L'ingénierie sociale : **simple et efficace !**

> S c é n a r i o D ' a t t a q u e

Exemple **d'OSINT** depuis Une **adresse email**

Identification des **publications liées à son compte google** : avis, photos, calendrier

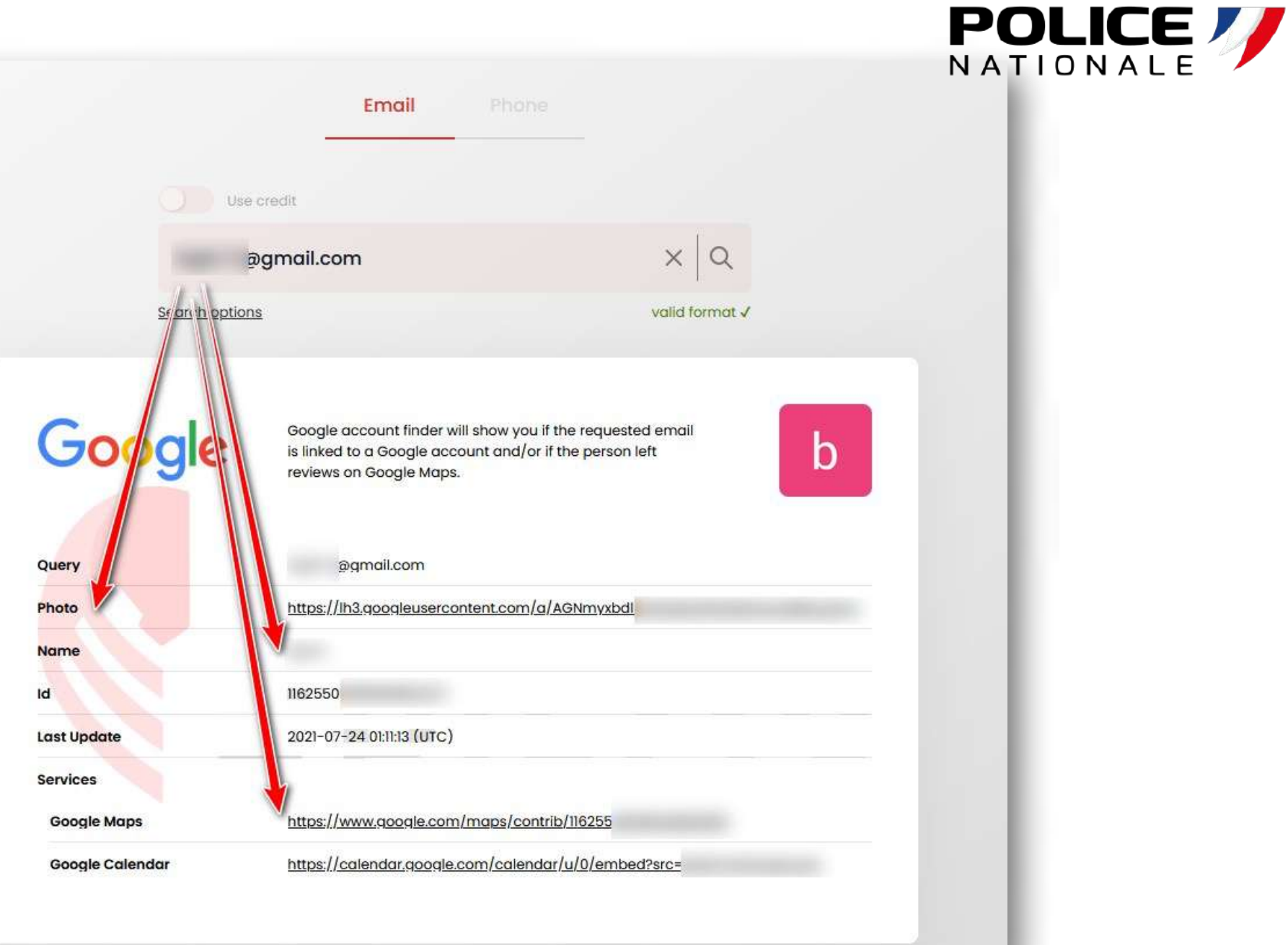

**Vos contacts DCF** 

Fédération Nationale des Dirigeants Commerciaux de France

1 villa George Sand, 75016 PARIS

Les permanents de la fédération

B

I.

Anaël

Tel: 01 45 25 11 44 - Fax: 01 40 50 15 56

federation@reseau-dcf.fr

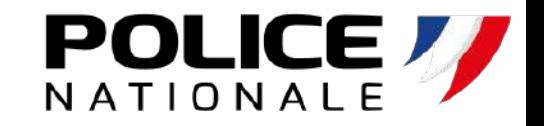

## **Enquête sur la cible**

Responsable Administrative, Comptable et CNC

Béatrice ROA 01 45 25 72 53

Responsable de la Communication, contact presse Pierre BOUZIN 01 45 25 84 30

Chef de projets Elise ORTIS 01 45 25 72 54

Chargé de mission Internet et gestion de communauté

Juliette GRIMBERT

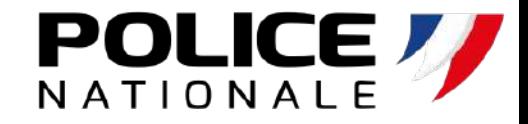

## **Usurpation d'identité**

Juliette GRIMBERT Chargé de mission Internet et gestion de communauté Fédération des Dirigeants Commerciaux de France 13 rue Dulong - 75017 PARIS 01 45 25 75 55

**Juliette.GRIMBERT**

--

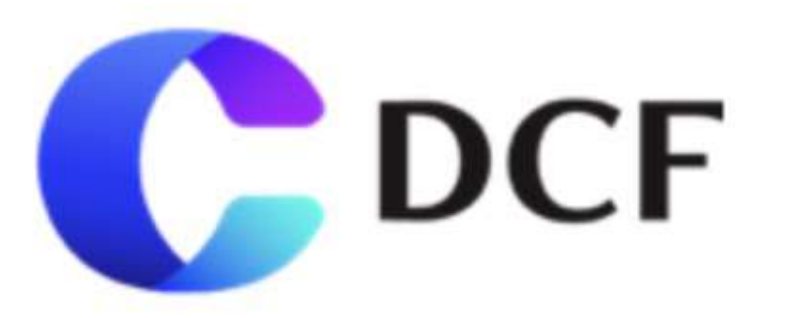

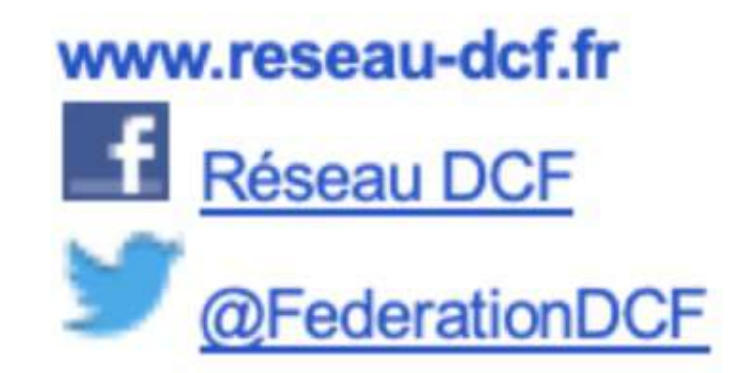

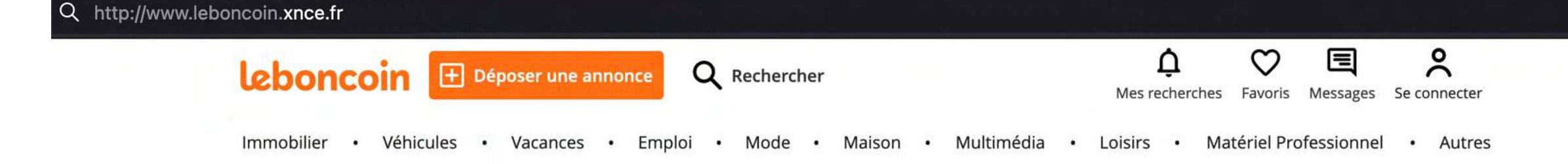

#### Des millions de petites annonces et autant d'occasions de se faire plaisir

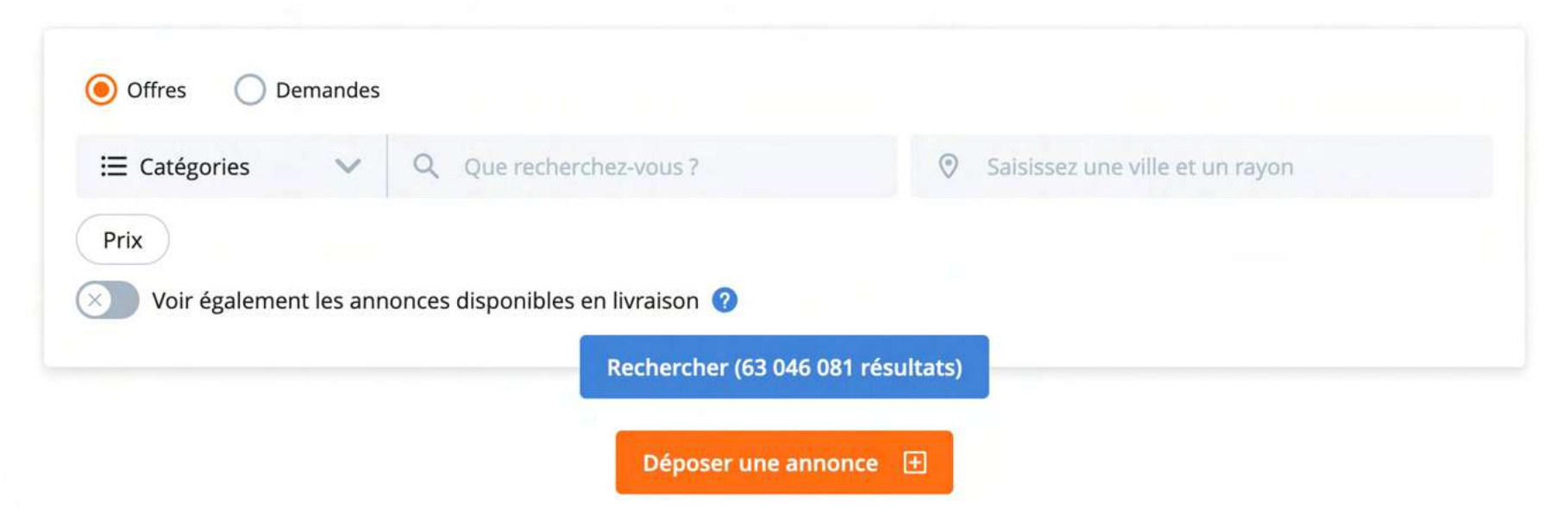

#### Top catégories

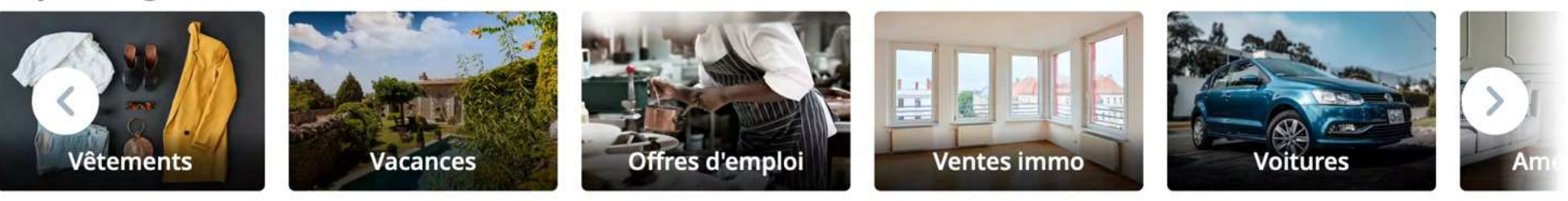

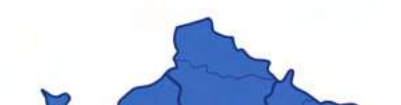

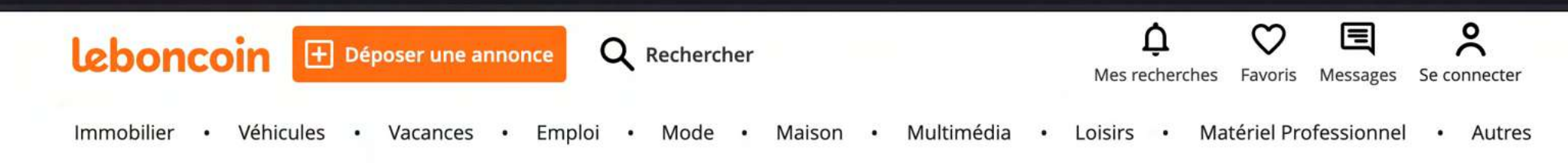

Des millions de petites annonces et autant d'occasions de se faire plaisir

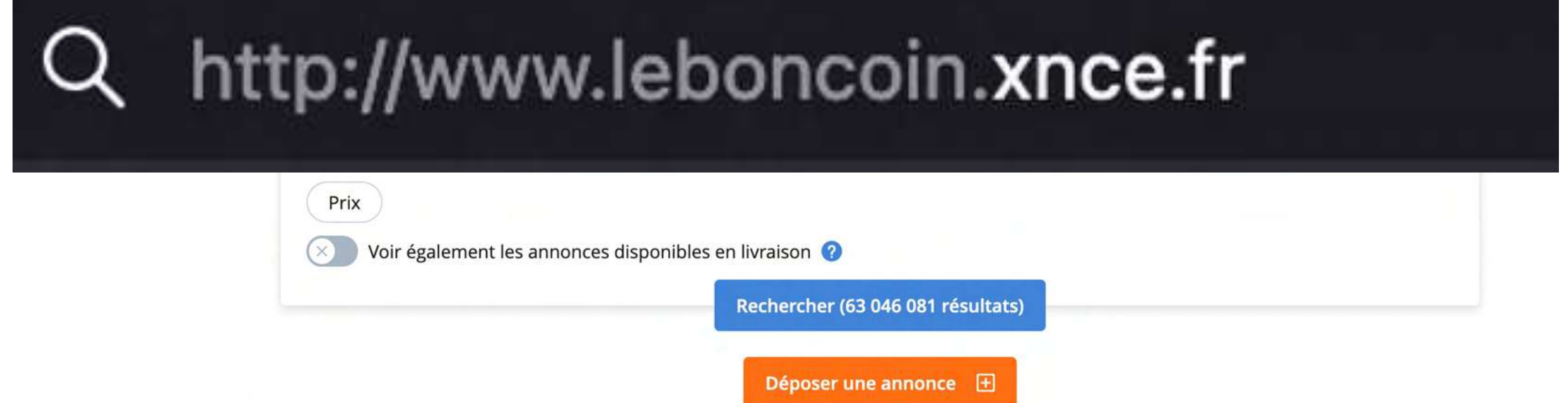

#### Top catégories

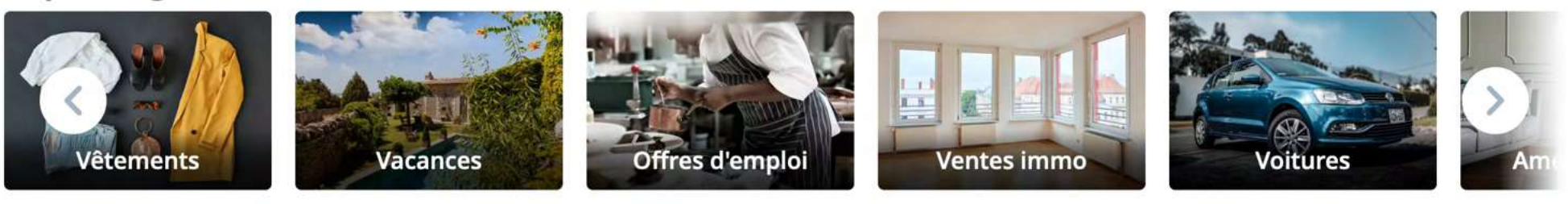

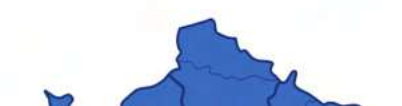

### Usurpation **d'identité**

Phishing

De Societe Generale <particuliers@societegnerale.fr>

Sujet Confirmez votre Pass Sécurité

## SOCIETE<br>GENERALE

Cher(e) client(e),

Pour

Selon la nouvelle réglementation en vigueur relative à la sécurisation des données bancaire en France, nous somme dans le regret de vous annoncer, que si vous ne confirmez pas votre Pass Sécurité (1) auprès de nos services dans les plus bref délais, vous serez limité dans vos transactions.

Nous vous invitons à confirmer votre Pass Sécurité via notre service en ligne:

#### **Confirmer mon Pass Sécurité**

Nous nous excusons pour tout désagrément et vous remercions pour votre coopération.

Cordialement

Claude BAGNARD, directeur de la relation Clients

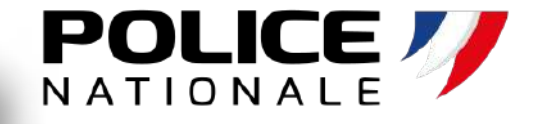

### Usurpation **d'identité**

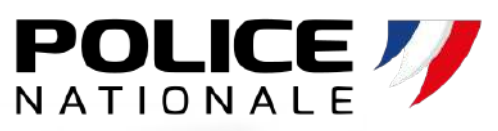

**Hacking** 

Trend Micro fournit les détails suivants à *20 Minutes.* Entre la mi-mars et la mi-avril, des hackers russes **ont créé quatre noms de domaine ressemblant à ceux de l'équipe officielle d'En Marche** pour tenter de piéger des collaborateurs :

> •onedrive-en-marche.fr (15 mars 2017) •portal-office.fr (14 avril 2017) •mail-en-marche.fr (12 avril 2017) •accounts-office.fr (17 avril 2017)

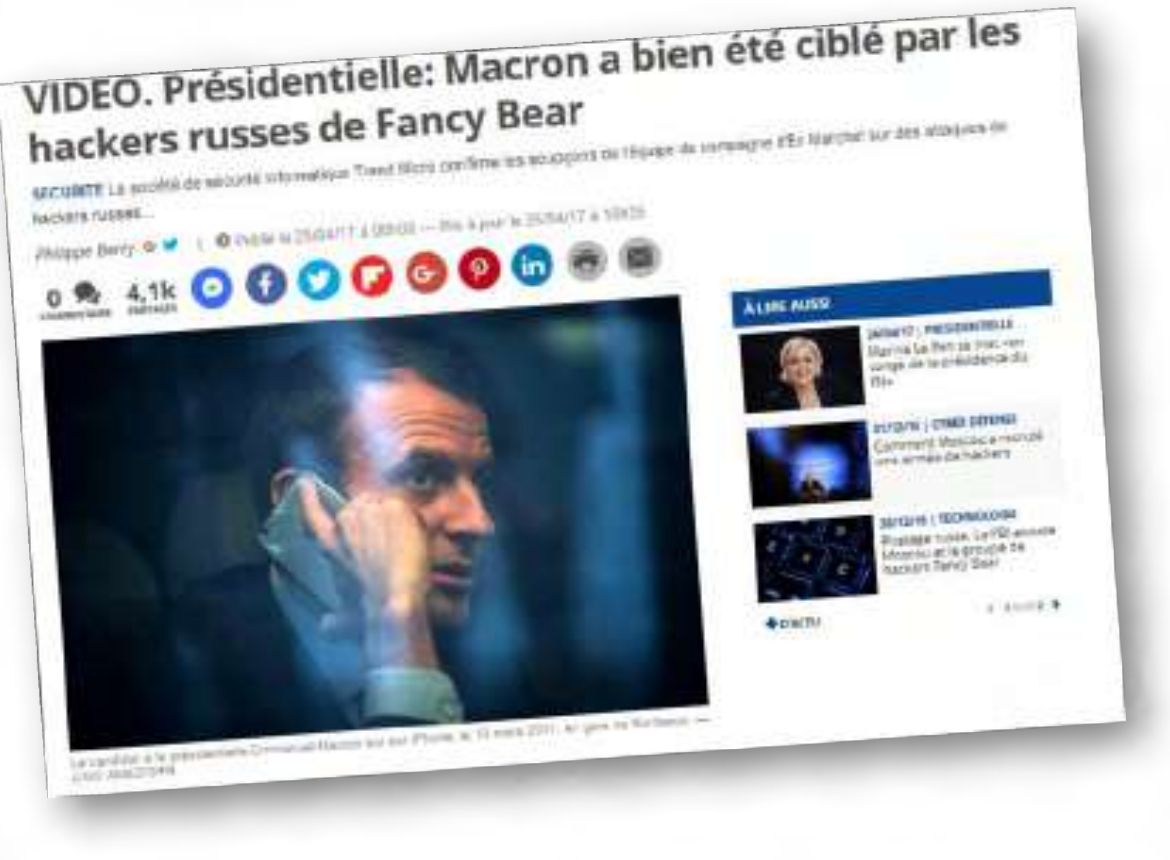

Selon les chercheurs, « ces noms de domaine ont vraisemblablement été utilisés par Pawn Storm pour cibler la campagne de Macron », qui utilise le service email de Microsoft d'Office 365. La procédure est classique et vise en général **à se faire passer pour un courriel officiel afin de convaincre une personne**  d'entrer son mot de passe lors d'une remise à zéro. Selon Trend Micro, les hackers ont également tenté d'infecter des ordinateurs avec un malware Javascript à la recherche d'éventuelles failles.

### Escroquerie **Exemple d'atteinte**

### Faux recrutement

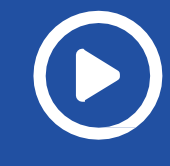

S c é n a r i o D'attaque

**WIPO Arbitration and Mediation Center**

**Sobeys Capital Incorporated v. Private By Design, LLC / Max Bill and Billi Max**

**Case No. D2020-1670**

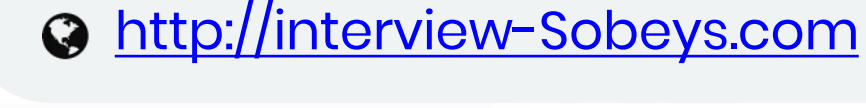

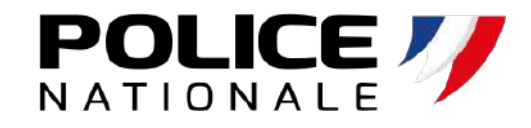

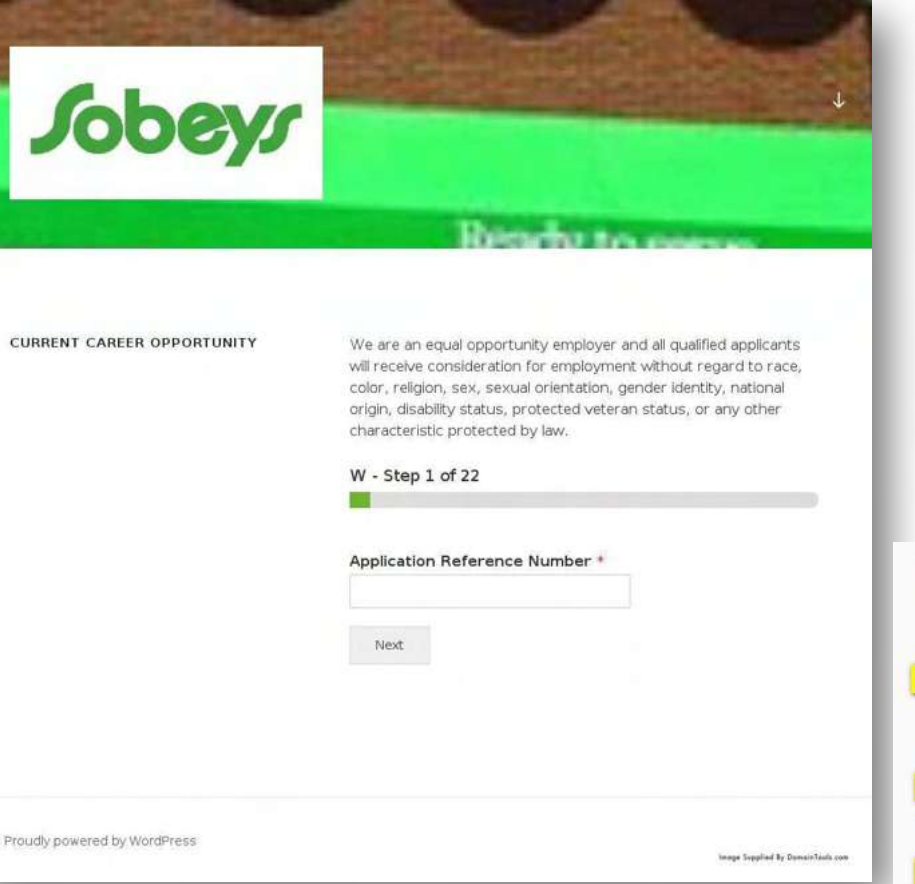

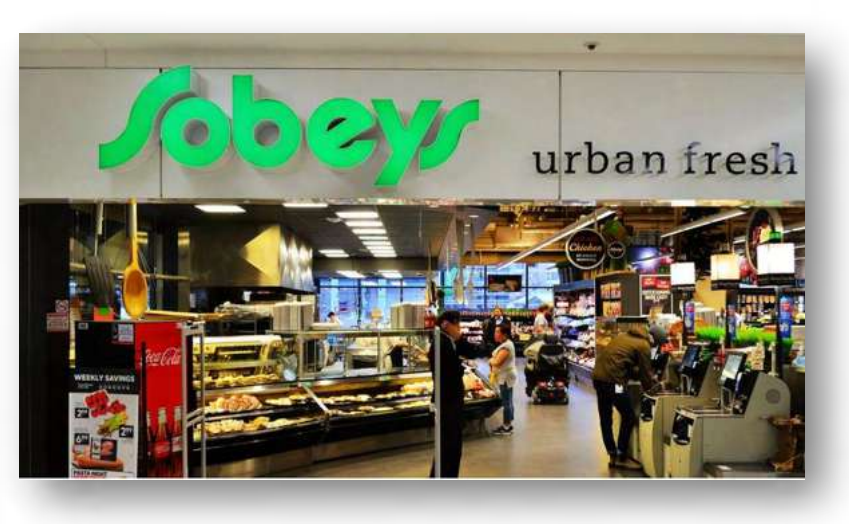

The Respondent registered the First Disputed Domain Name on May 29, 2020 and the Second Disputed Domain Name on May 6, 2020. The First Disputed Domain Name is used to direct users to a fake SOBEYS website, which prominently features the Complainant's Trademark, trade name, and other details about the Complainant, all without any authorization. This fake website is used to solicit "job applications" from prospective employees requiring the provision of confidential personal information

Email addresses associated with the Disputed Domain Names have also been used to send third parties solicitation emails purporting to emanate from the Complainant and offering employment with the Complainant's business. These fraudulent emails represent that they are being sent by human resources personnel employed by the Complainant, and solicit confidential personal and financial information from the victims of the scam. Among other things, recipients are requested to sign an "Employment Contract" and to also provide confidential personal and financial information including copies of government documents, banking information, and postal addresses in order to "accept" the employment position offered by the Respondent posing as "Sobeys" after first submitting a "job application" through the fake website hosted at the First Disputed Domain Name. As with the fake website operated by the Respondent, the "Employment Contract" and other materials sent to recipients of these emails prominently feature the Complainant's Trademark and include references to the Complainant's actual activities.

### Escroquerie **Exemple d'atteinte**  Visant Pole Emploi

S c é n a r i o

D ' a t t a q u e

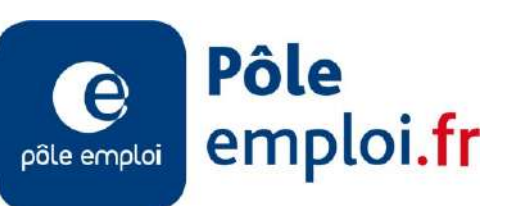

**a** https://pole-emploi.fr

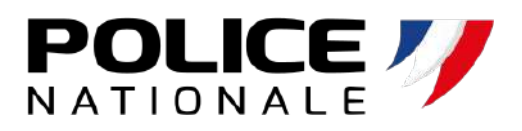

**a** [http://poleemploifrance.fr](http://poleemploifrance.fr/)

[http://polle-emploi.fr](http://polle-emploi.fr/)

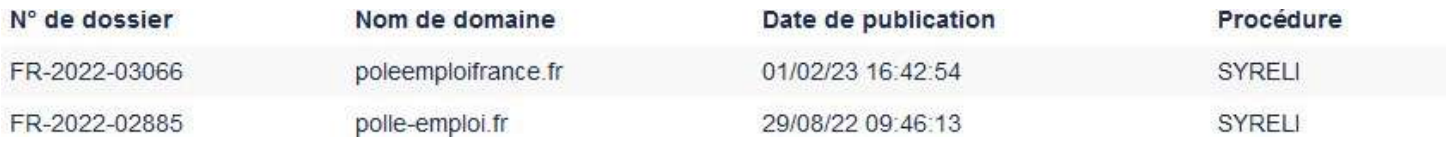

### $\bigcirc$  https://pajemploi.urssaf.fr  $\bigcirc$  [http://pajemploiurssaf.fr](http://pajemploiurssaf.fr/)

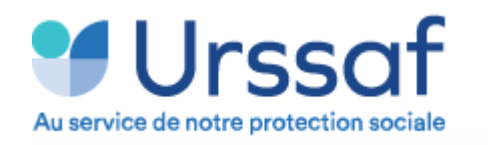

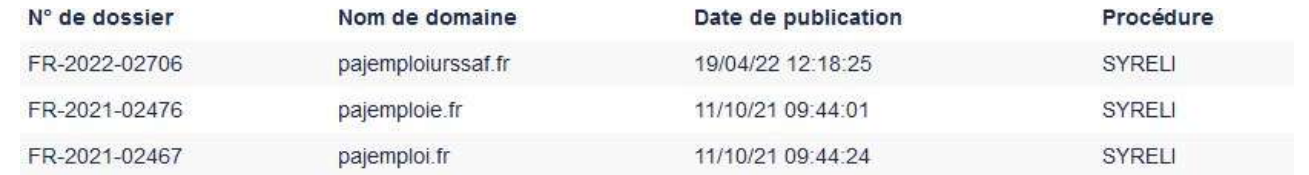

## Usurpation

### Homographe

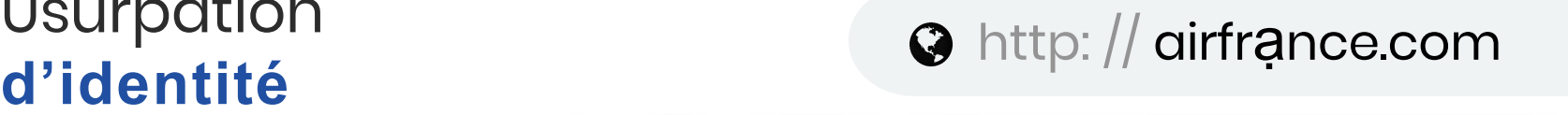

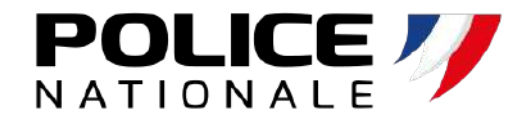

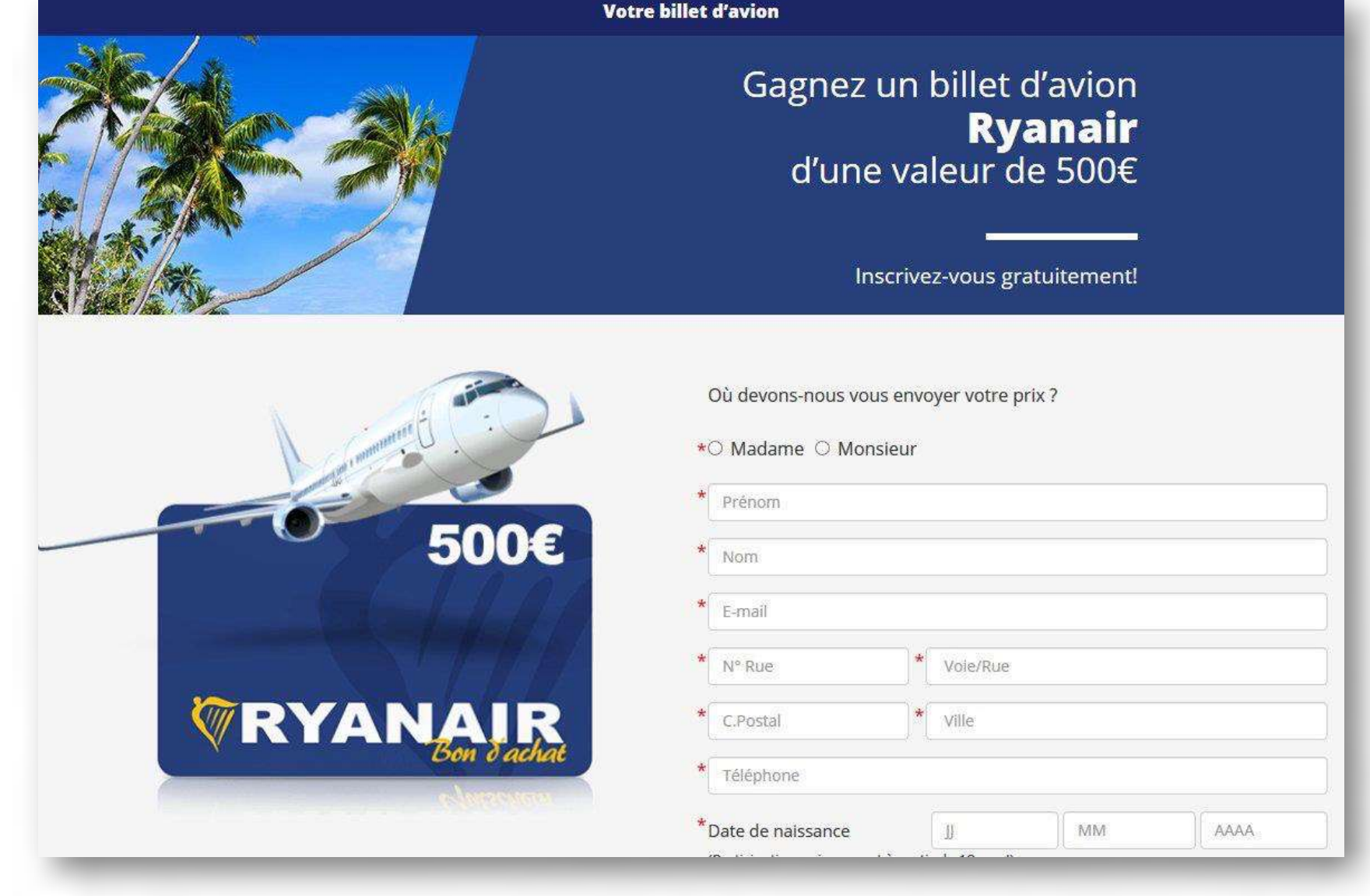

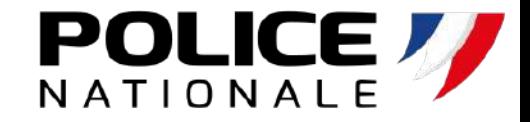

## **Attaque typosquatting**

Anaël LASKRI <anael.laskri@reseaux-dcf.fr> -De

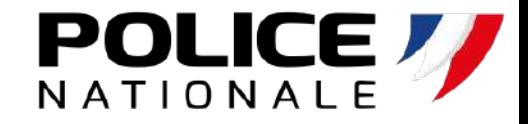

## **Usurpation d'identité**

Juliette GRIMBERT Chargé de mission Internet et gestion de communauté Fédération des Dirigeants Commerciaux de France 13 rue Dulong - 75017 PARIS 01 45 25 75 55

**Juliette.GRIMBERT**

--

mailto:juliette.grimbert@reseaux-dcf.fr

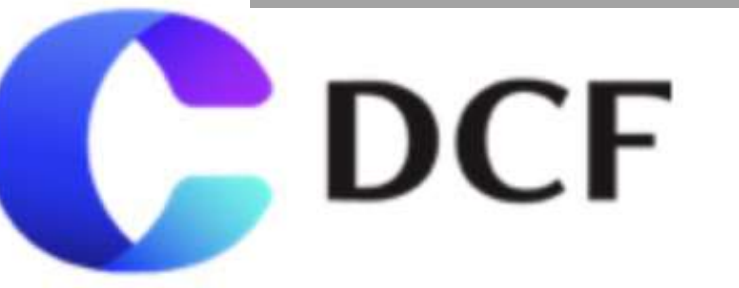

Infobulle en mettant le curseur de la souris sans cliquer

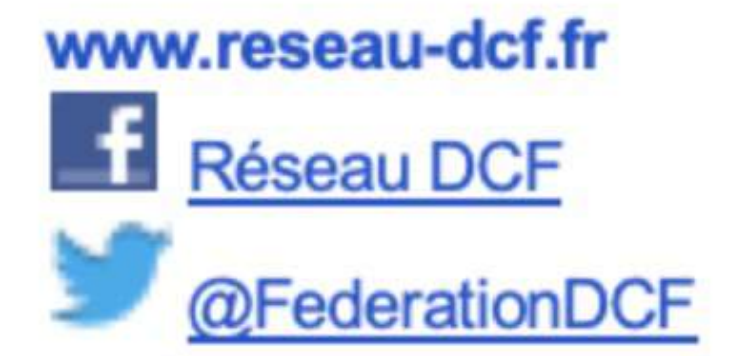

### L'ingénierie sociale : **Comment ça marche ?**

 $\mathbf{x}$ 

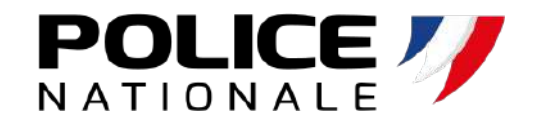

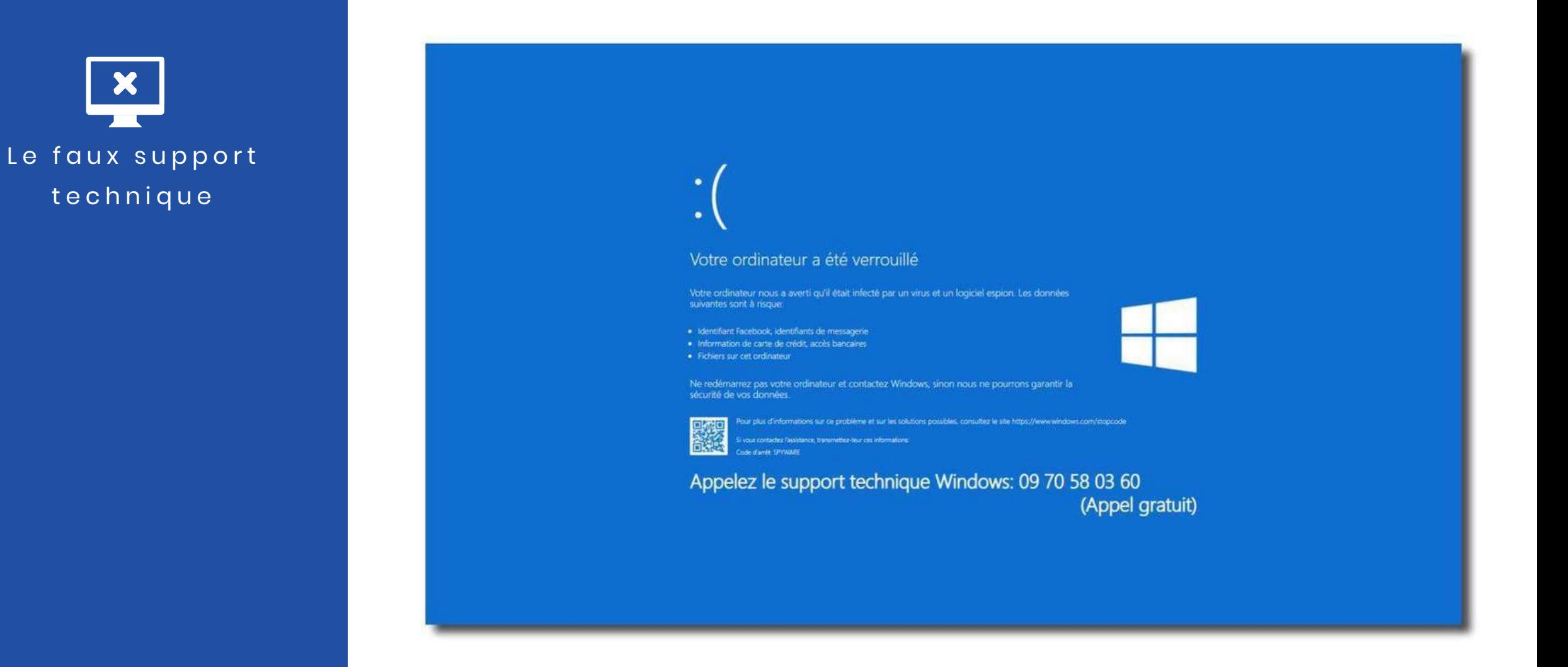

### L'ingénierie sociale : **Comment ça marche ?**

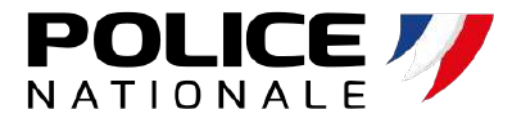

 $\mathbf{x}$ Le faux support technique

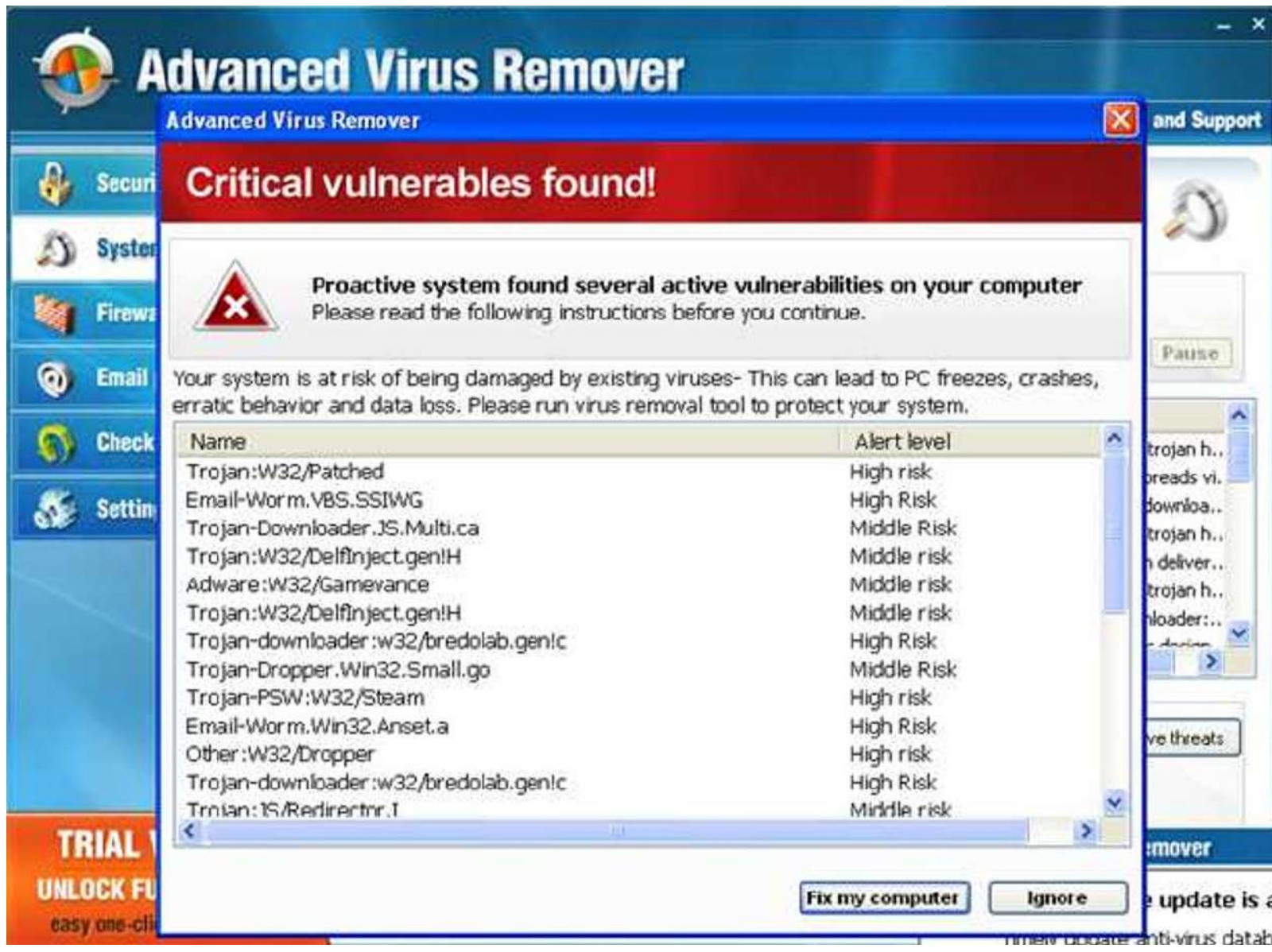

## L'exploitation d'une **vulnérabilité technique** *Les <sup>3</sup> principaux facteurs techniques d'attaques*

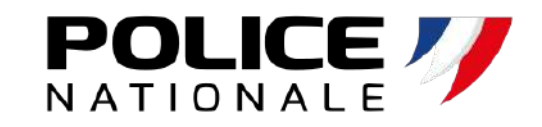

*informatiques*

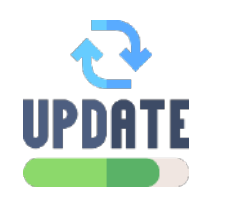

**L'absence des mises à jour** (Fonctionnelles et de sécurité)

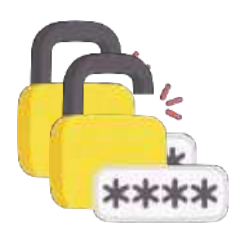

**L'absence de politique de mot de passe**

(complexité, contrôle, renouvellement…)

Les **3 principaux facteurs**  techniques d'attaques informatiques

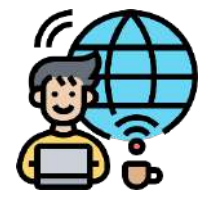

**La publication des outils sur internet et l'absence de contrôle des utilisateurs et des prestataires**

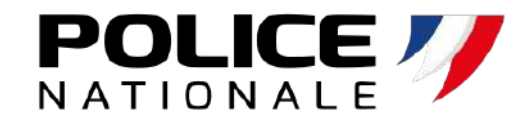

## **Pourquoi faut-il**

## **un mot de passe complexe?**

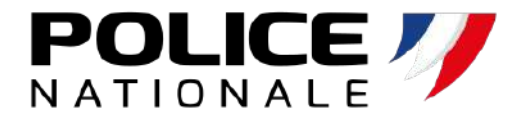

## **Attaque par Bruteforce:**

**Craquer un mot de passe en testant successivement les combinaisons. L'outil teste des milliers de combinaisons/seconde ->Optimisation heuristique**

Enquête sur la société, de la personne, du champs lexical...

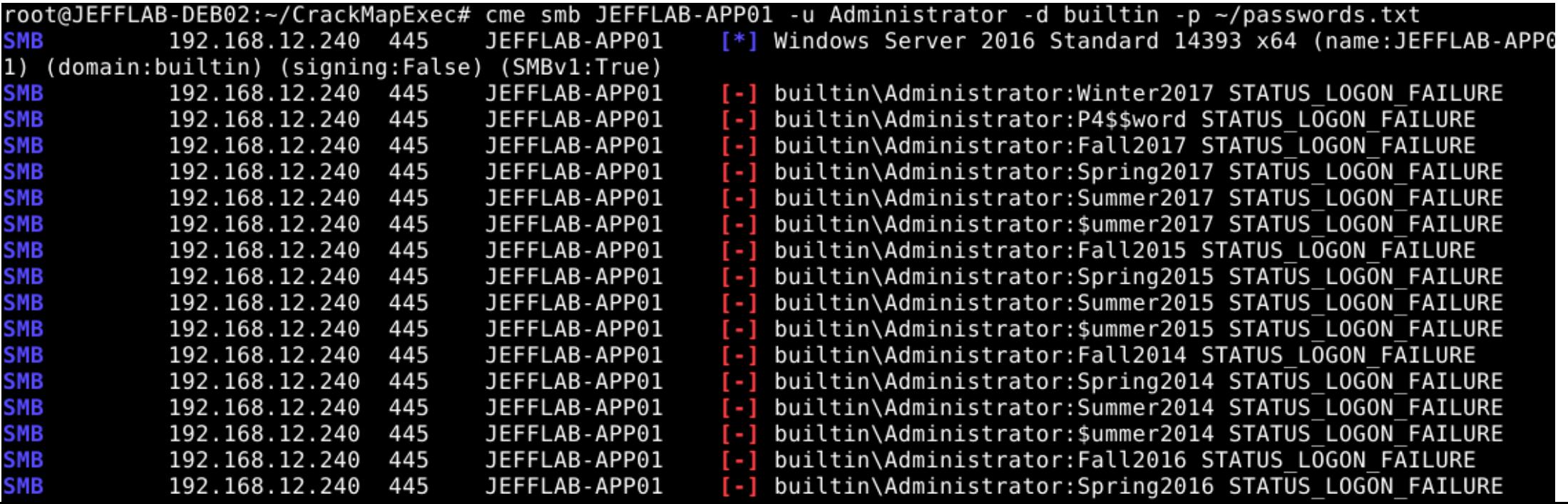

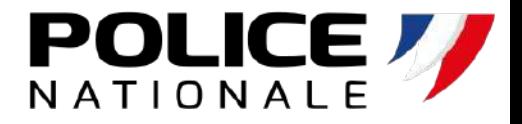

# **Qu'est-ce qu'un ransomware?**

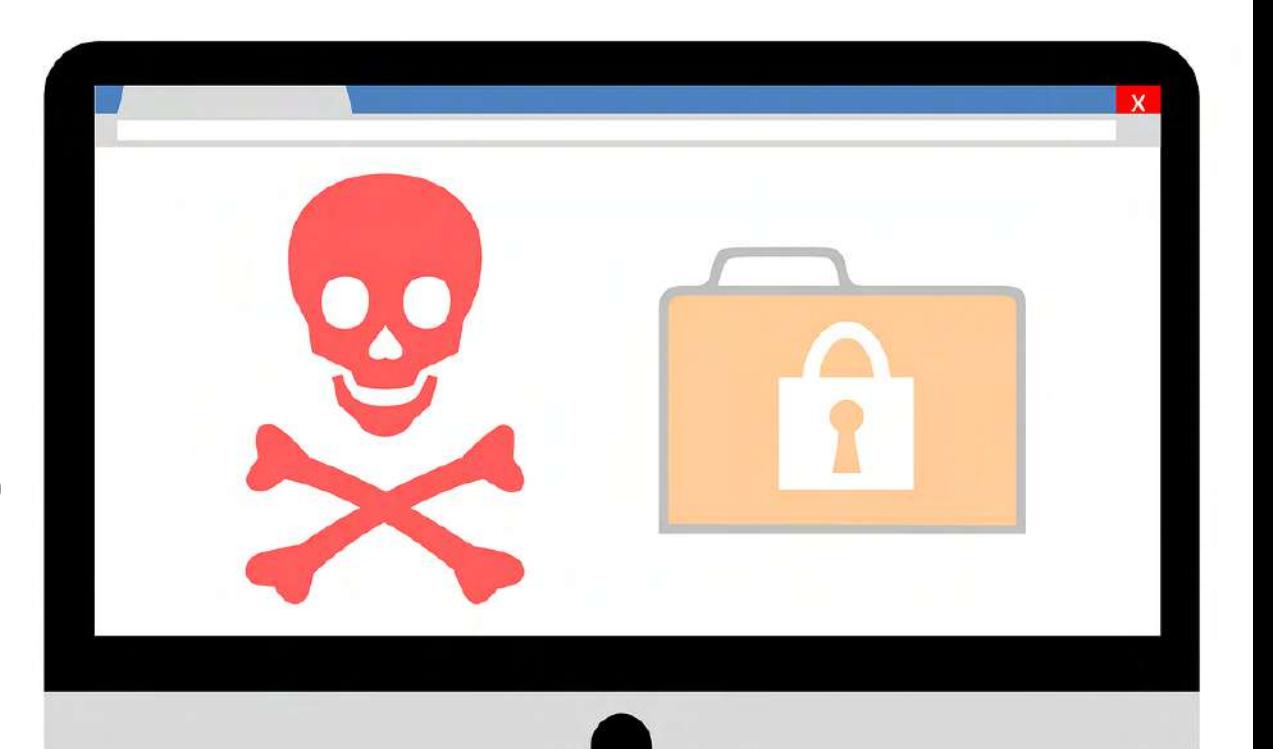

## Hôpital de Dax

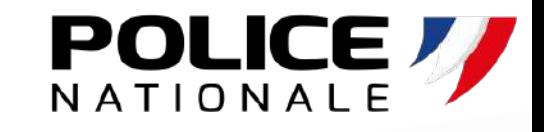

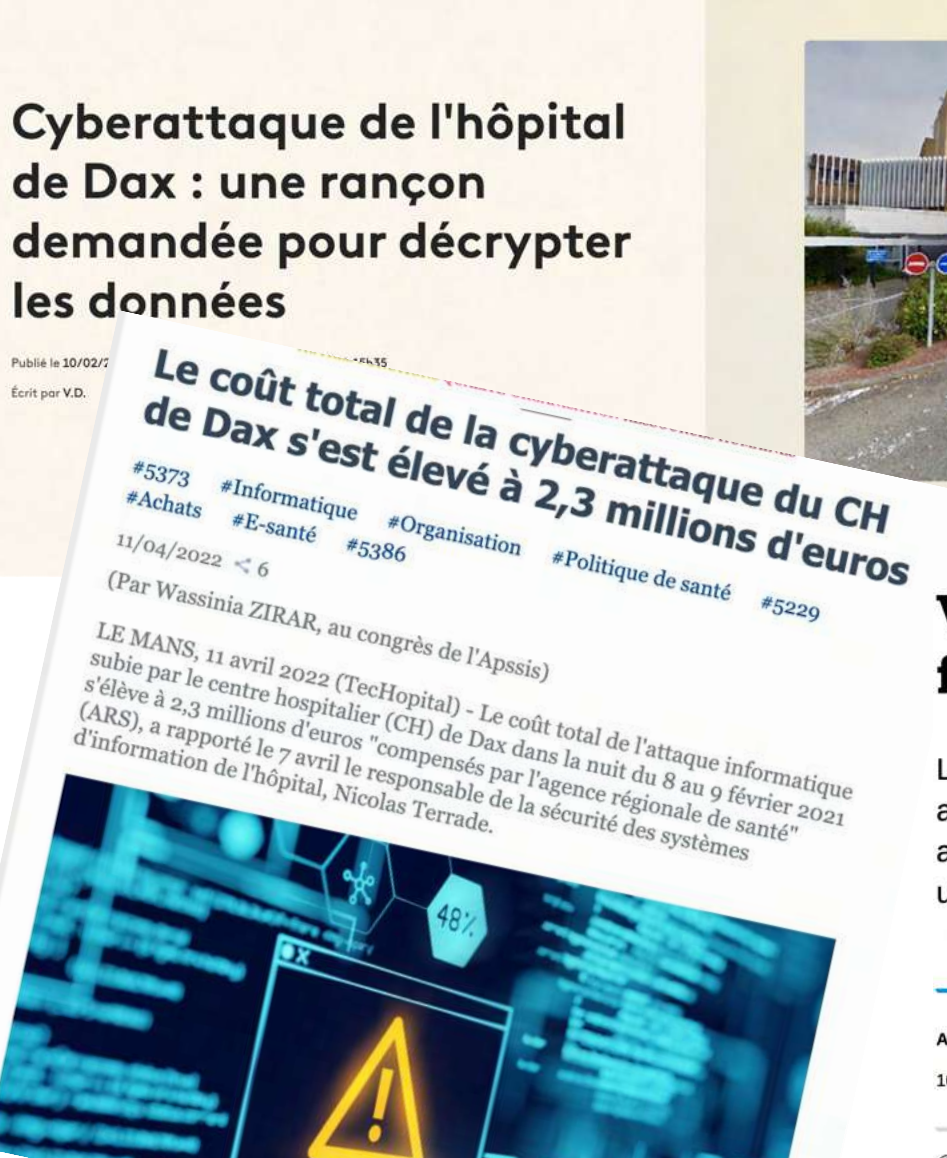

 $-3$  nouvelle

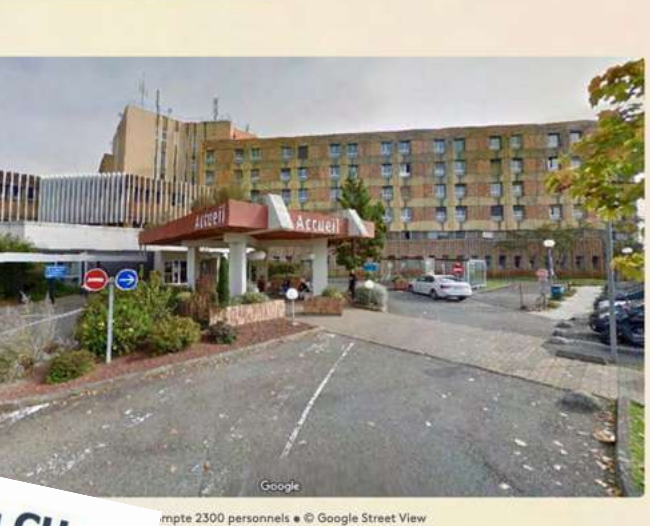

chez moi

programmes

### Victime d'une cyberattaque, l'hôpital de Dax fonctionne au ralenti

Le système d'information de l'hôpital de Dax a été mis hors service à la suite d'une attaque informatique. Les dossiers patients entièrement numérisés ne sont plus accessibles, de même que certains équipements médicaux, tels que les stérilisateurs utilisés dans les blocs opératoires. Une enquête judiciaire a été ouverte.

**Alice Vitard** 10 Février 2021 12h14

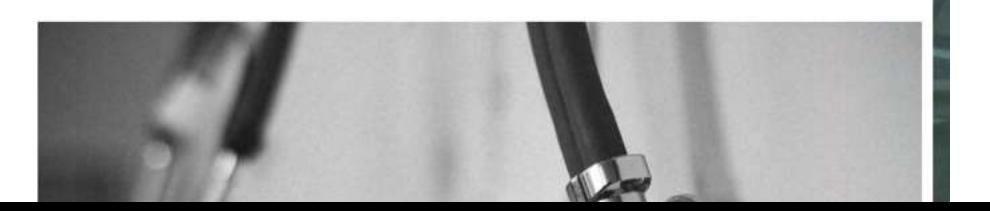

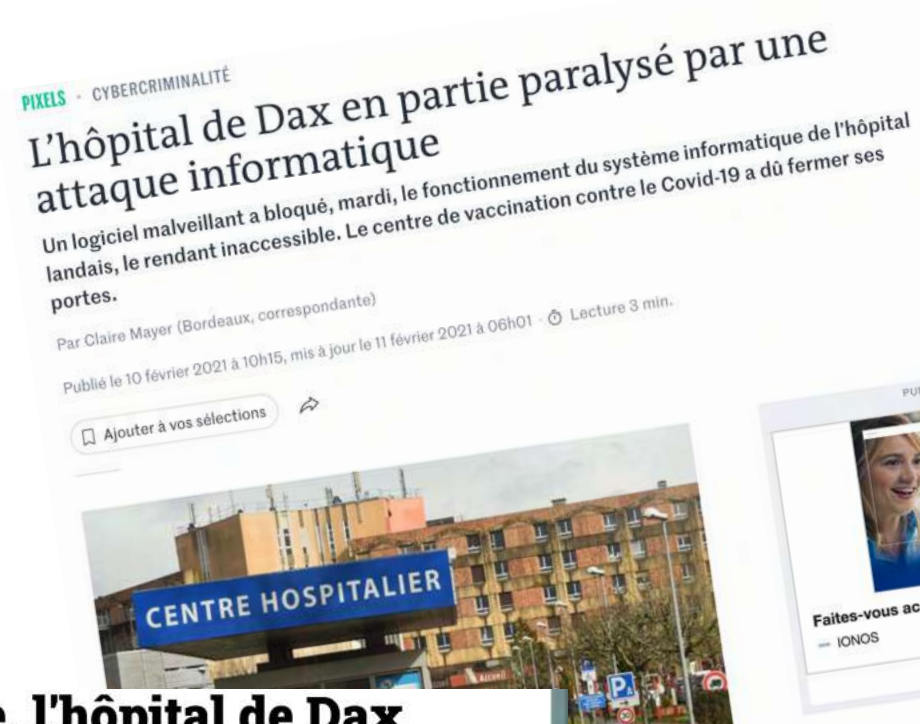

e attaque

### **Les plu**

 $1 \frac{\text{La}}{\text{Hu}}$ onnels qui doivent onnels qui dont<br>alier de Dax (Landes) a mé e attaque<br>1 malveillant a chiffré

## **Le ransomware**

## **Fonctionnement:** *Command and control*

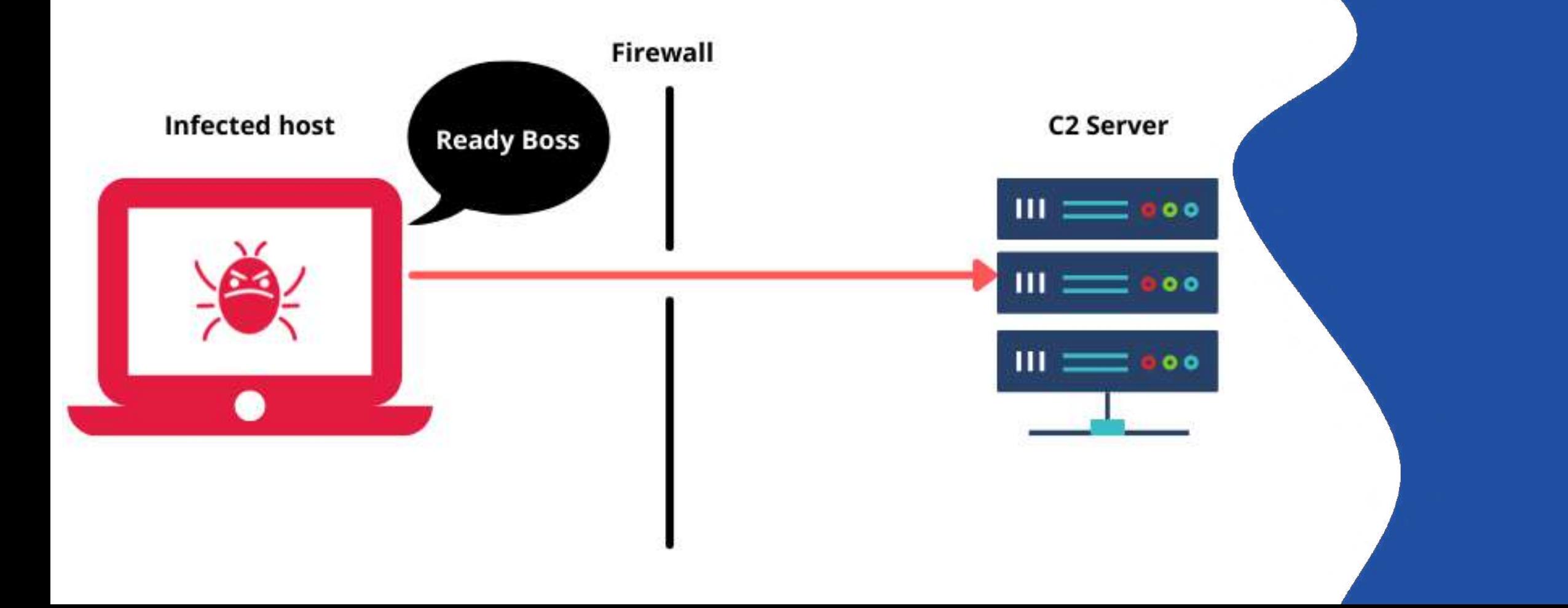

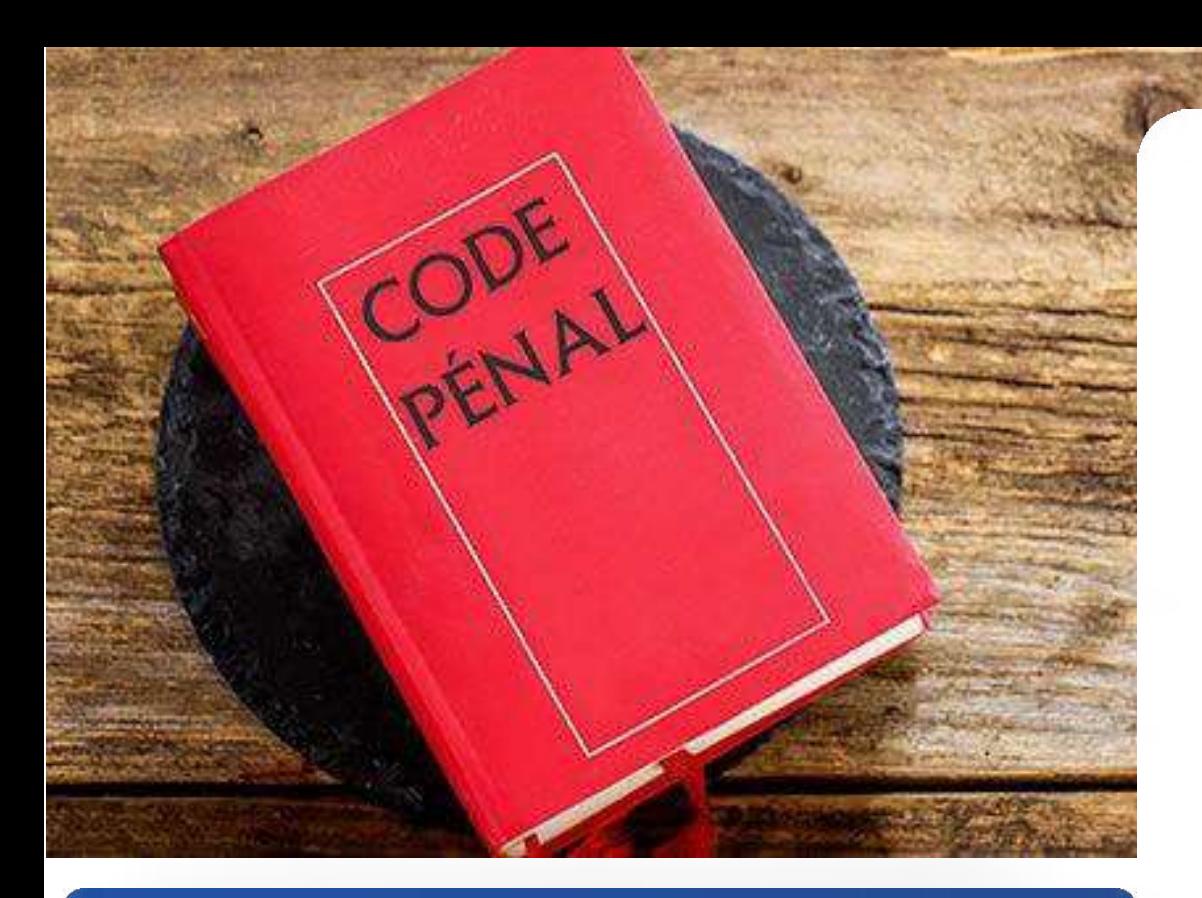

### **Article 313-1**

L'escroquerie est le fait, soit par l'usage d'un faux nom ou d'une fausse qualité, soit par l'abus d'une qualité vraie, soit par l'emploi de manœuvres frauduleuses, de tromper une personne physique ou morale et de la déterminer ainsi, à son préjudice ou au préjudice d'un tiers, à remettre des fonds, des valeurs ou un bien quelconque, à fournir un service ou à consentir un acte opérant obligation ou décharge.

L'escroquerie est punie de cinq ans d'emprisonnement et de 375 000 euros d'amende.

### Les

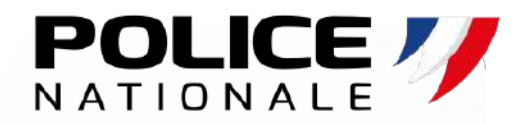

## **escroqueries**

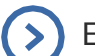

Escroqueries aux **faux virements étrangers**

Escroqueries aux **faux investissements** sur le foreign  $\odot$ exchange (FOREX)

Escroqueries aux placements indexés sur les **cryptomonnaies**

- - Escroqueries aux **faux supports techniques**
- Escroqueries à la **fausse amitié** (Scam romance)

Escroquerie au **RGPD**

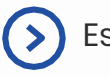

Escroquerie au **faux RIBd'employé**

Escroquerie au **CV**

Matrice d'influence en **escroquerie** et ingénierie sociale sur **les réseaux sociaux**

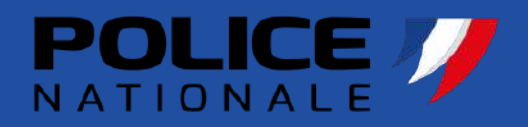

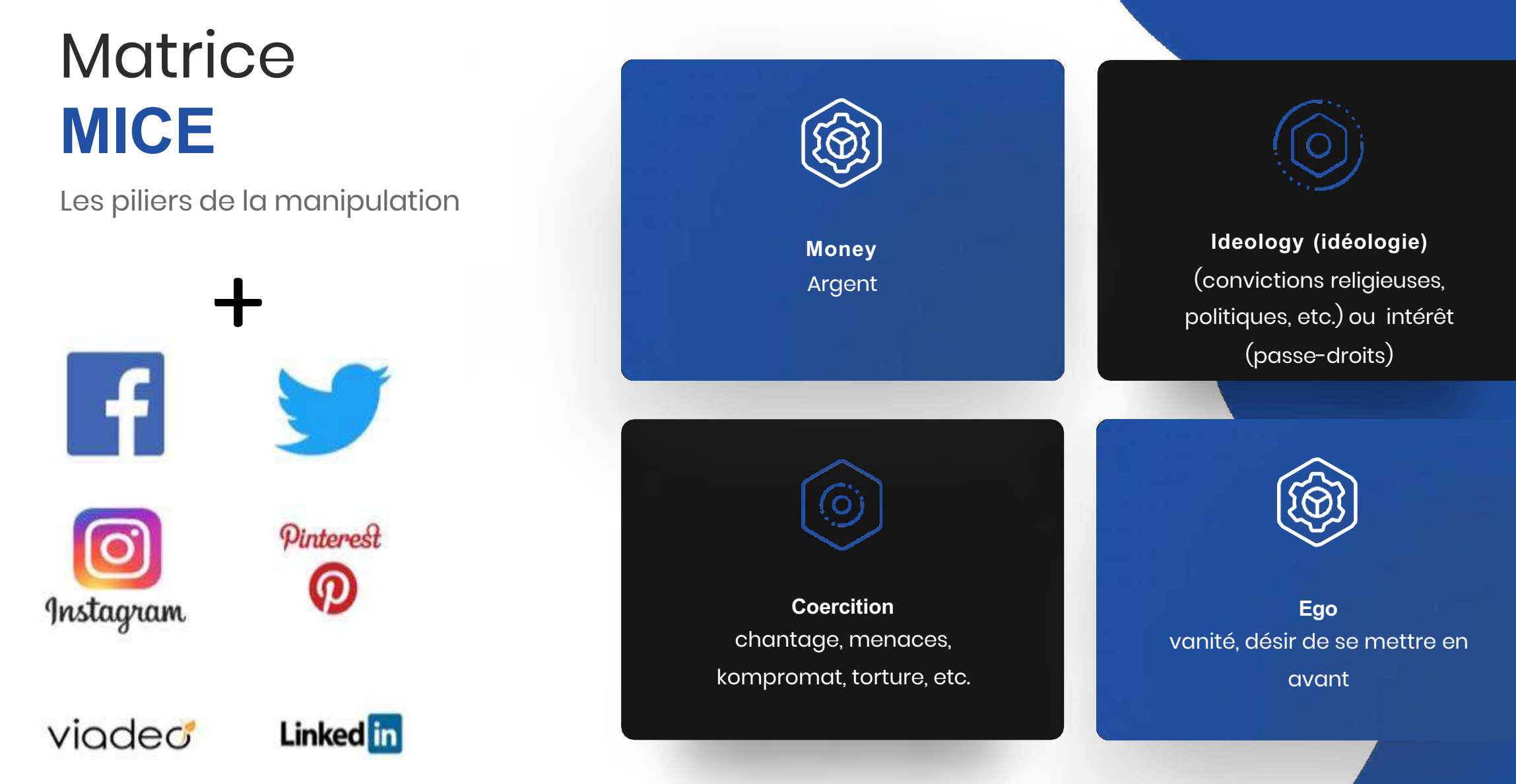

### Escroquerie **Les impacts**

**POLICE** 

S c é n a r i o D ' a t t a q u e

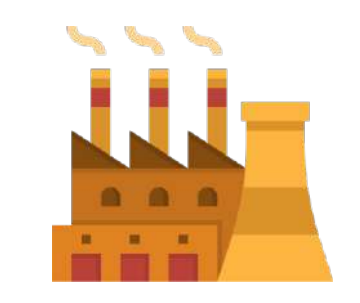

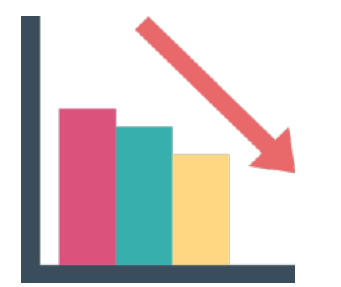

**Arrêt des activités Perte financière / Liquidation**

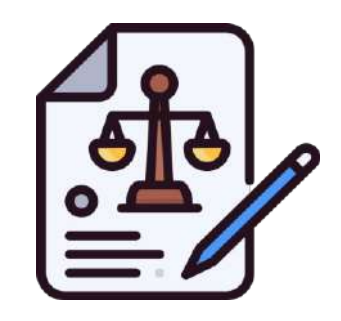

**Difficultés juridiques**

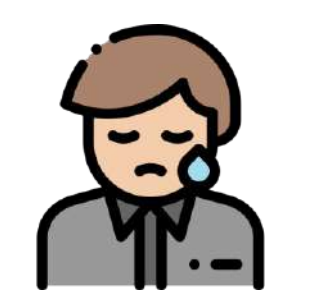

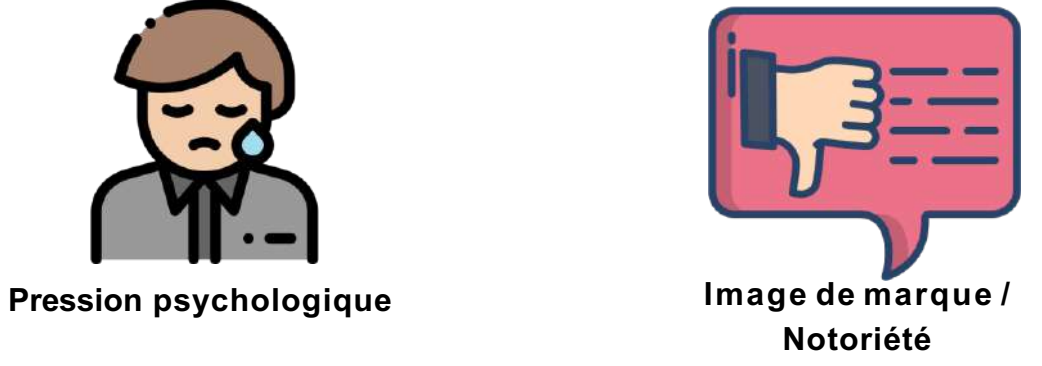

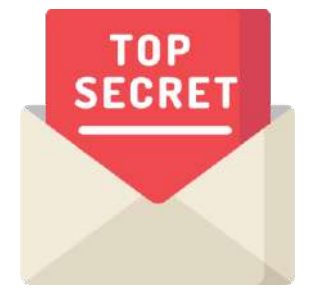

**Confidentialité / Secret**

## **Comment se protéger ?** pour éviter **l'incident** ?

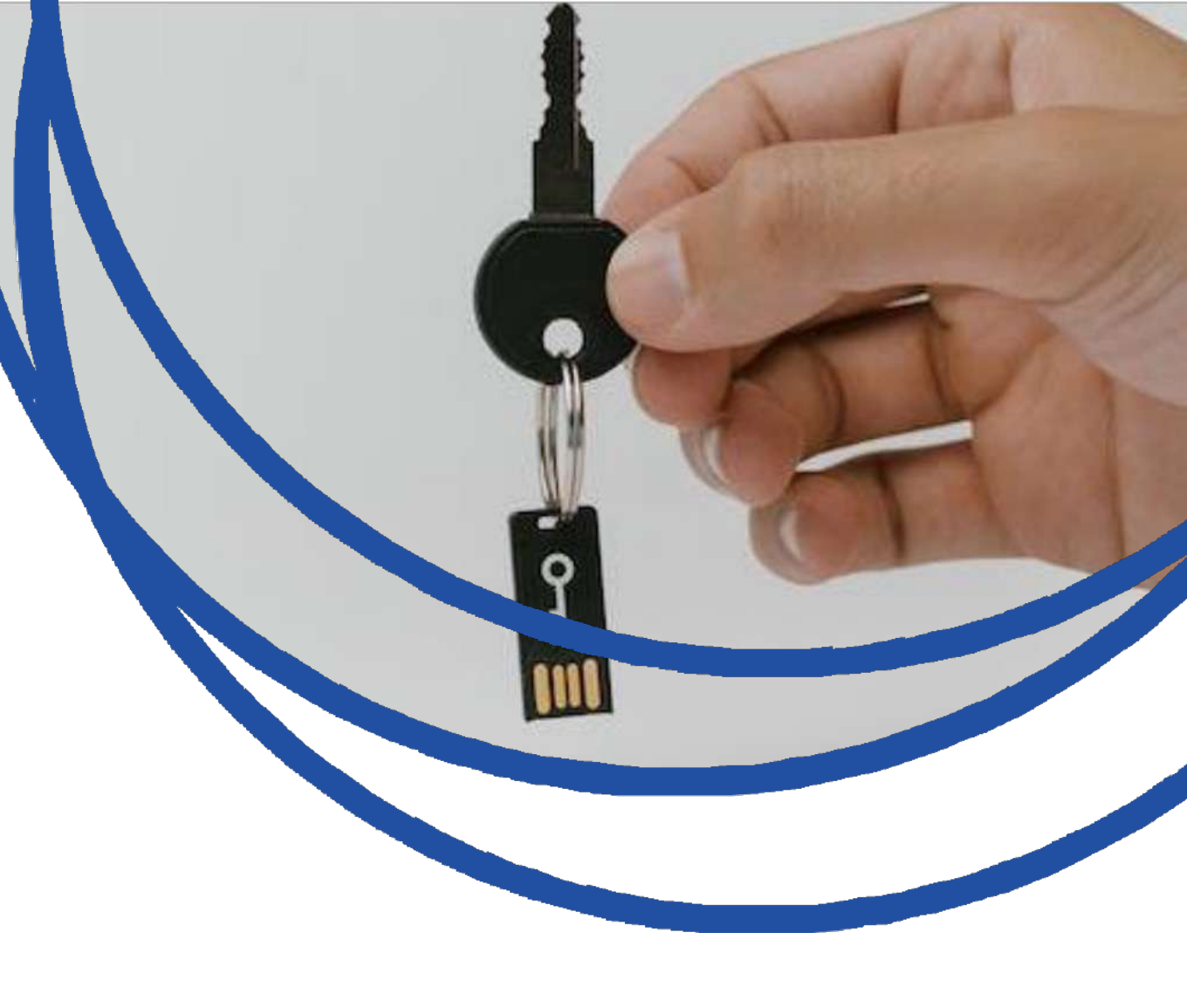

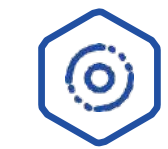

### Comment se **protéger** ? **1)Protégez vous !**

## La **suite de sécurité**

### *Elle permet une protection contre :*

- Les logiciels **malveillants**
- Les **comportements** suspicieux
- Les **pièce-jointes** malicieuses  $\rightarrow$
- Les fichiers dangereux
- Les **sites** internet  $($

### *Les conditions pour assurer votre sécurité :*

- Installation sur **tous les appareils**  $($
- L'outil doit être activé en **permanence**  $( )$
- La base de données virale doit **être à jour** $\odot$

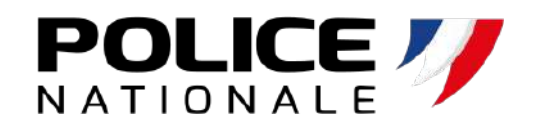

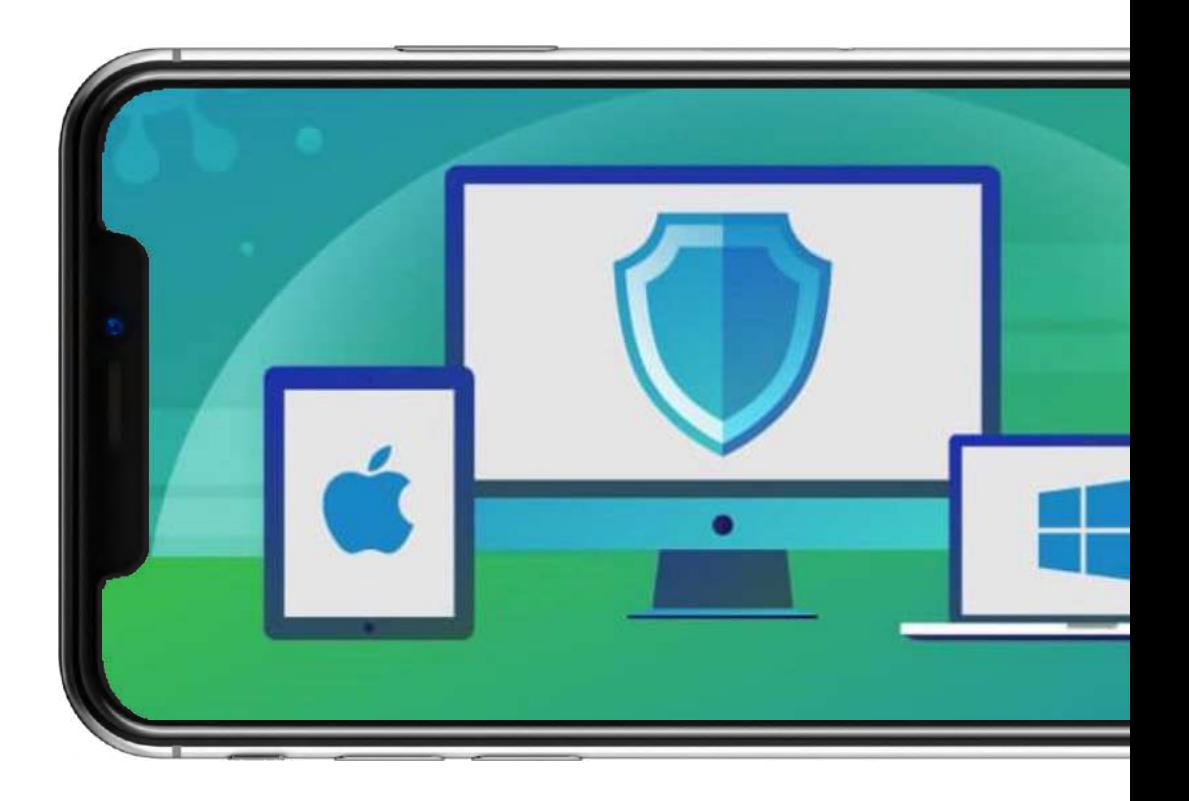

### Comment se **protéger** ? **2) Soyez vigilants aux mails !**

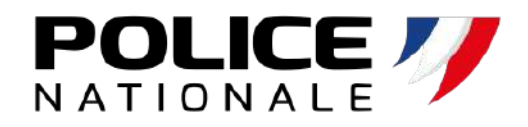

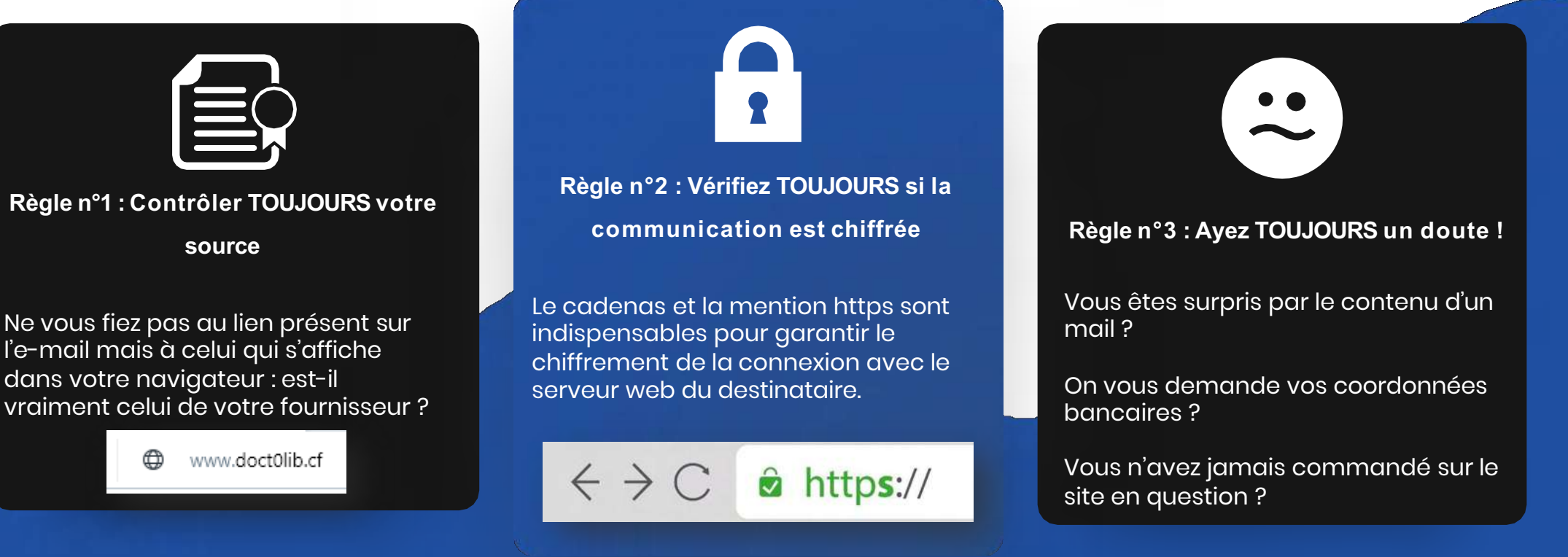

Le Phishing **comment s'en protéger ?**

STOP ! Il s'agit probablement d'une arnaque. Contactez votre responsable informatique ou le fournisseur concerné !

### Escroquerie –

Vérifier un **Nom de domaine**

<u>[http://who.is](http://who.is/)</u> https://gwhois.org

**WHOIS** DOMAIN LOOKUP

domain:

status:

created:

nic-hdl:

contact:

|address:

|address:

|address:

|country:

phone :

|fax-no:

e-mail:

tupe:

Expiry Date:

### Recherche d'information sur **un nom de domaine**

admin-domaines-internet@pole-emploi.fr

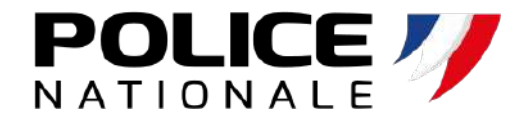

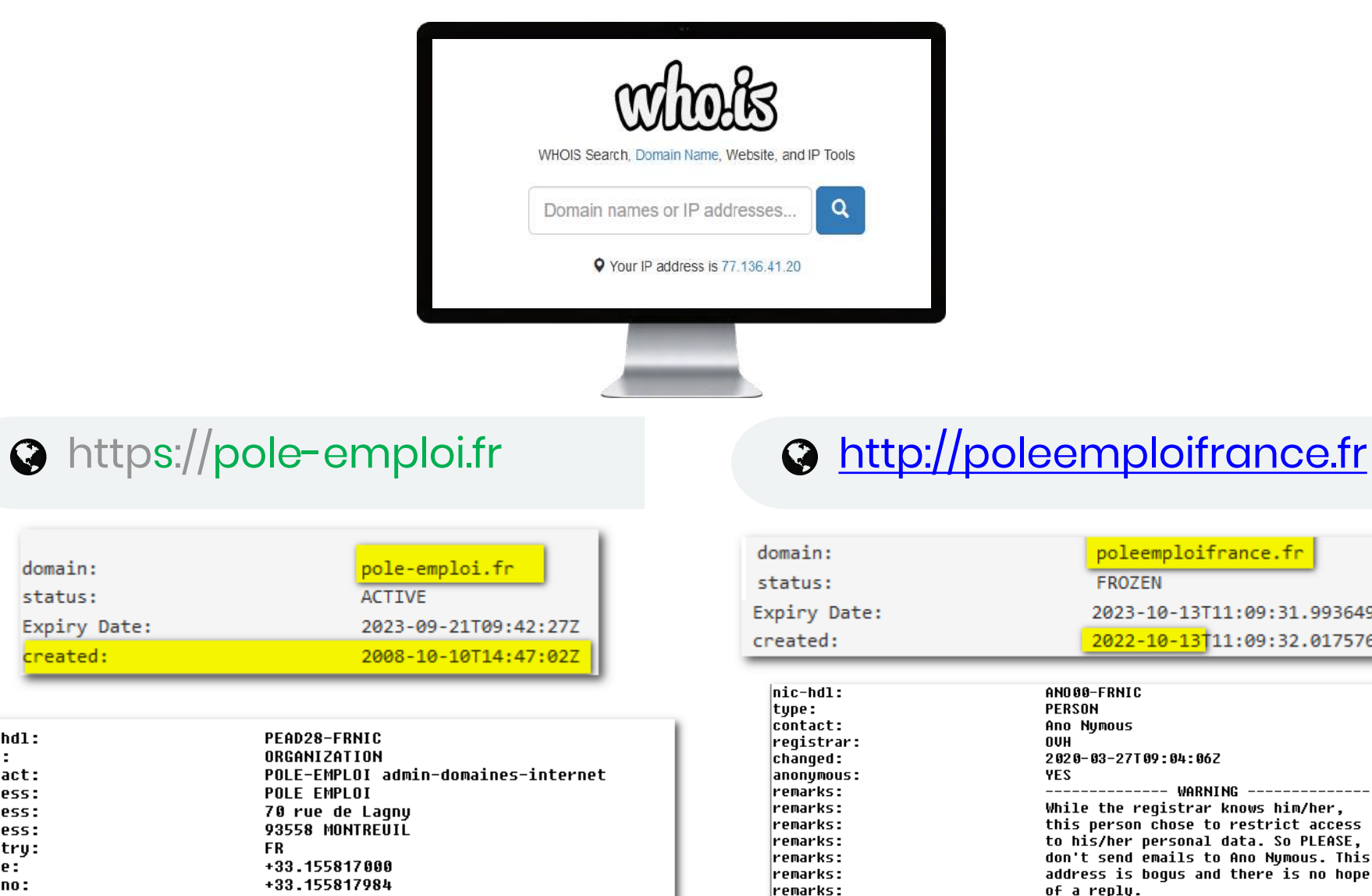

remarks:

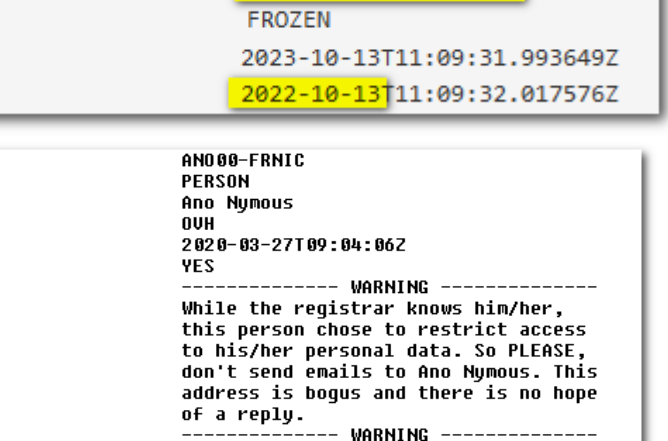

Comment se **protéger** ? **3) Sécurisez vos accès !**

## Le mot de passe : **votre clé privée !**

Quelque soit le service que vous utilisez, **votre**   $\odot$ **mot de passe est personnel !**

**Ne transmettez jamais** votre mot de  $\odot$ passe

**Choisissez un mot de passe « complexe ».** C'est- $\bigodot$ à-dire « difficile à deviner » pour l'attaquant

**N'utilisez pas le même** mot de passe pour  $(>)$ deux services différents

**N'enregistrez pas** vos mots de passe sur vos cahiers ou sur votre ordinateur

 $\cdot$ ; c. VERSION="3.3.7", C (d=b.attr("href"),d=d&&d.replace\ relatedTarget:b[0]}),g=a.Event("show.bs.tab relatedTarget:e[0]})**})}}},c.prototyp**e.activate=func active").end().find('[data-toggle="tab"]').attr("ariaoffsetWidth, b.addClass("in")):b.removeClass("fade"), b.par **()}var g=d.**find("> .ac ).attr("aria-expanded" . length); g. length&&h?g.one tionEnd",f).emulateTra **bsTrans** 

ab=b,a.fn.tab.Constructor=o n("click.bs.tab**.data-api",** (b){return this.each(functi C=function(b,d){this.opt;

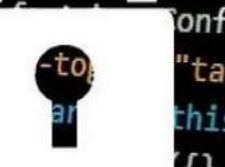

**Conflict=fu**nction(){r "tab"]',e).on("click this),e=d.data("bs.a  $\{\{\}$ , C.DEFAULTS, d), th

sition, this)).on("click.bs.affix.data-api", a.proxy(this) wil, this.checkPosition()};c.VERSION="3.3.7",c.RESET="<br>War e=this.\$target.scrollTop(),f=this &plan Var e=this.\$target.scrollTop(),f=this.\$element.offse who nulli=c?!(e+this.unpin<=f.top)&&"bottom", wea-d&&"bottom"},c.prototype.getpinnedoffs this.\$target.scrollTop(),b=this.\$el proxy(this.checkPosition

### Comment se **protéger** ? **4) Surveillez votre matériel**

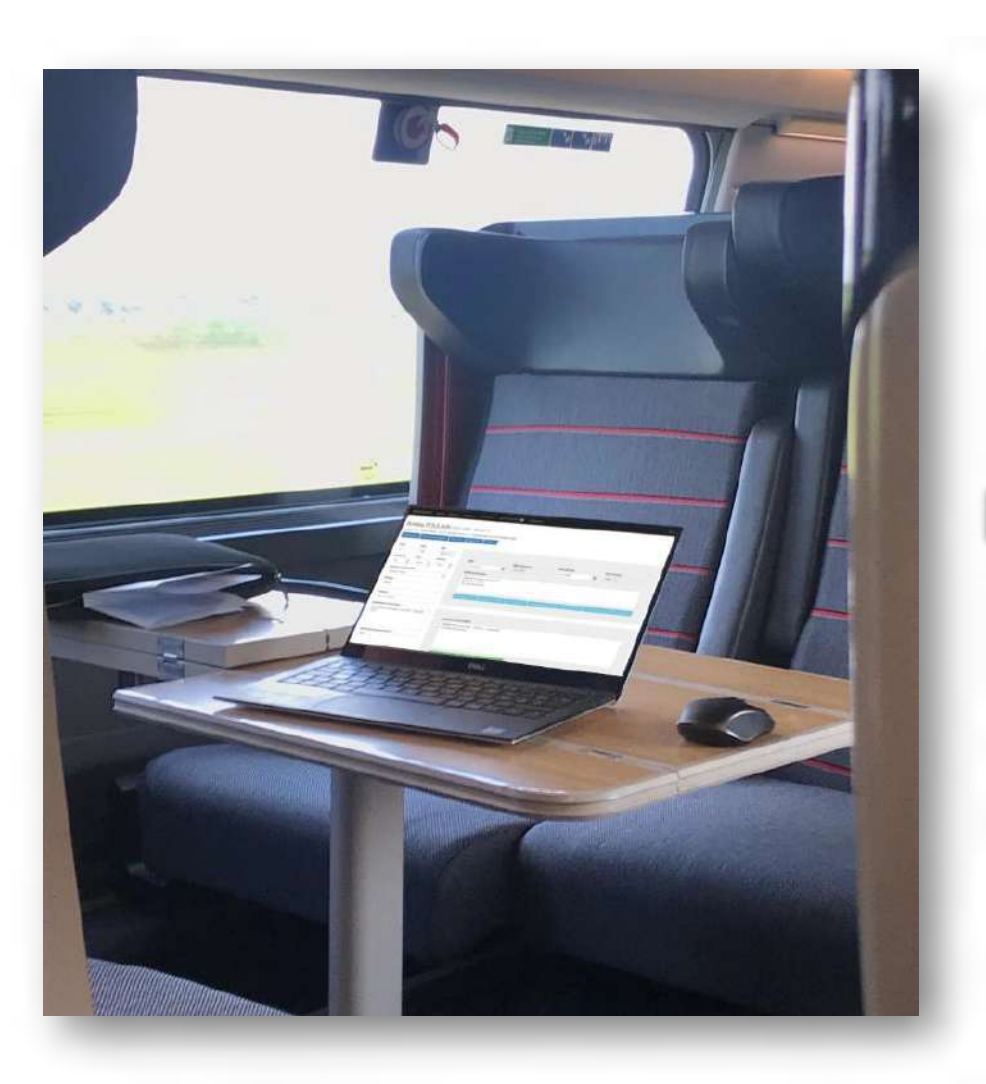

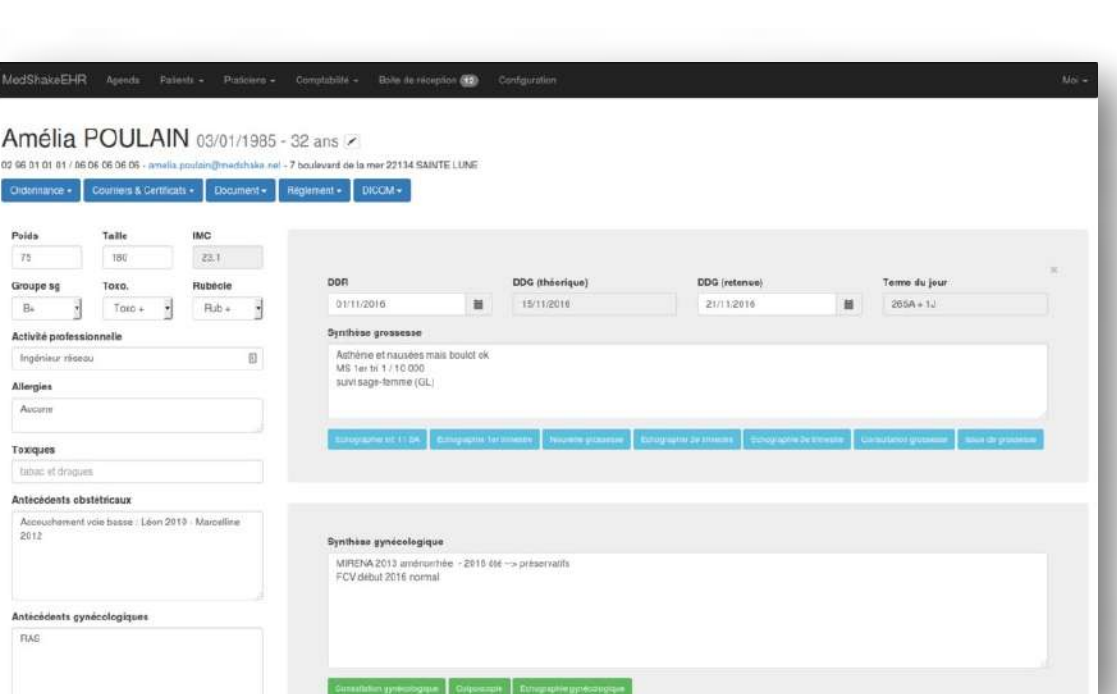

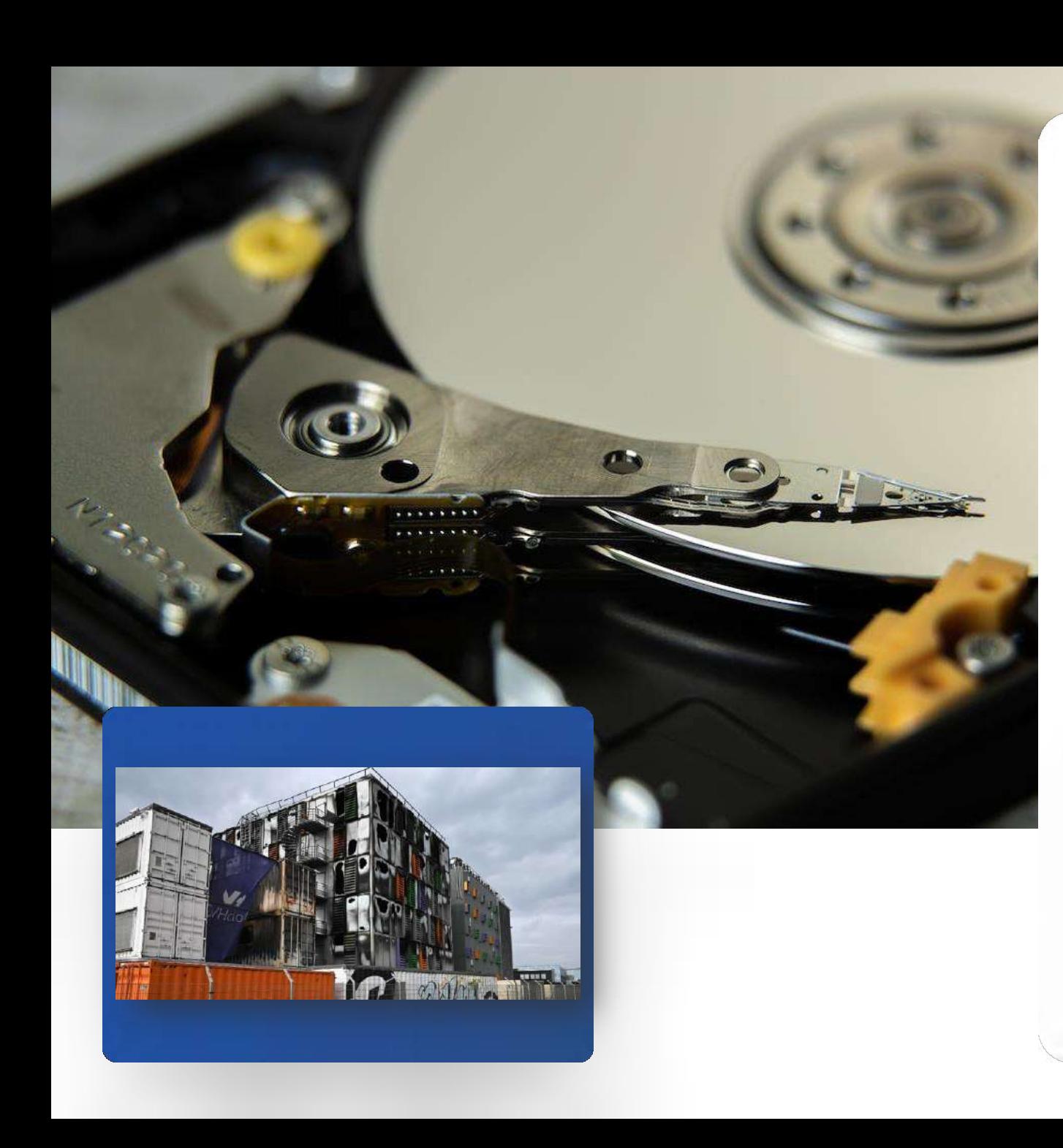

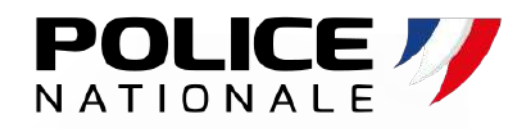

### Comment se **protéger** ? **5) Sauvegardez vos données !**

**Vous hébergez votre logiciel métier chez un prestataire ?** Attention à votre contrat !

**Vous hébergez vous-même vos données ?** Réfléchissez à la stratégie en fonction de la sensibilité !

**Exemple de stratégie en 3 - 2 - 1**

3 **copies** des données  $\odot$ 2 **supports** de sauvegardes  $\odot$ 1 copie « **hors site** »

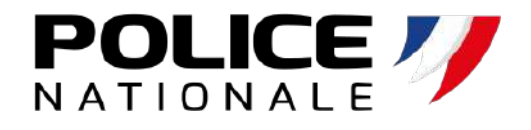

### Comment se **protéger** ? **6) Effectuez vos mises à jour !**

## La mise à jour corrige des **vulnérabilités** !

L'application des mises à jour est un **élément essentiel** pour assurer la sécurité de votre matériel.

Vous disposez d'un informaticien ? Posez lui la question.

**MISE À JOUR...** 

### Comment se **protéger** ? **7) Sensibilisez au maximum**

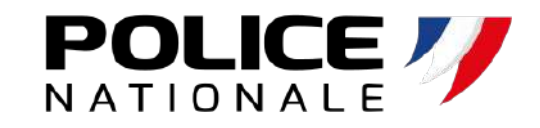

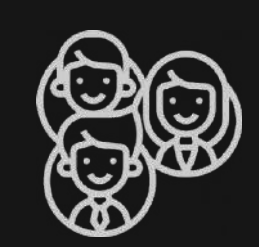

#### **Vos collaborateurs**

- Intégration
- Contrat de travail
- Charte informatique
- Sensibilisation ponctuelle
- Surveillance…

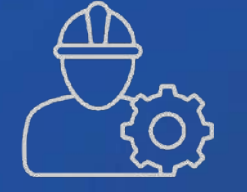

#### **Vos prestataires**

- Contrat de prestation
- Charte prestataire
- Accompagnement
- Surveillance…

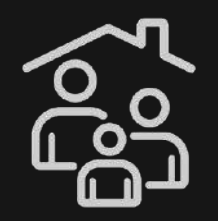

#### **Votre entourage**

- Séparation des usages
- Confidentialité pro / perso
- Sensibilisation en famille

• …

## Comment **réagir En cas d'incident ?**

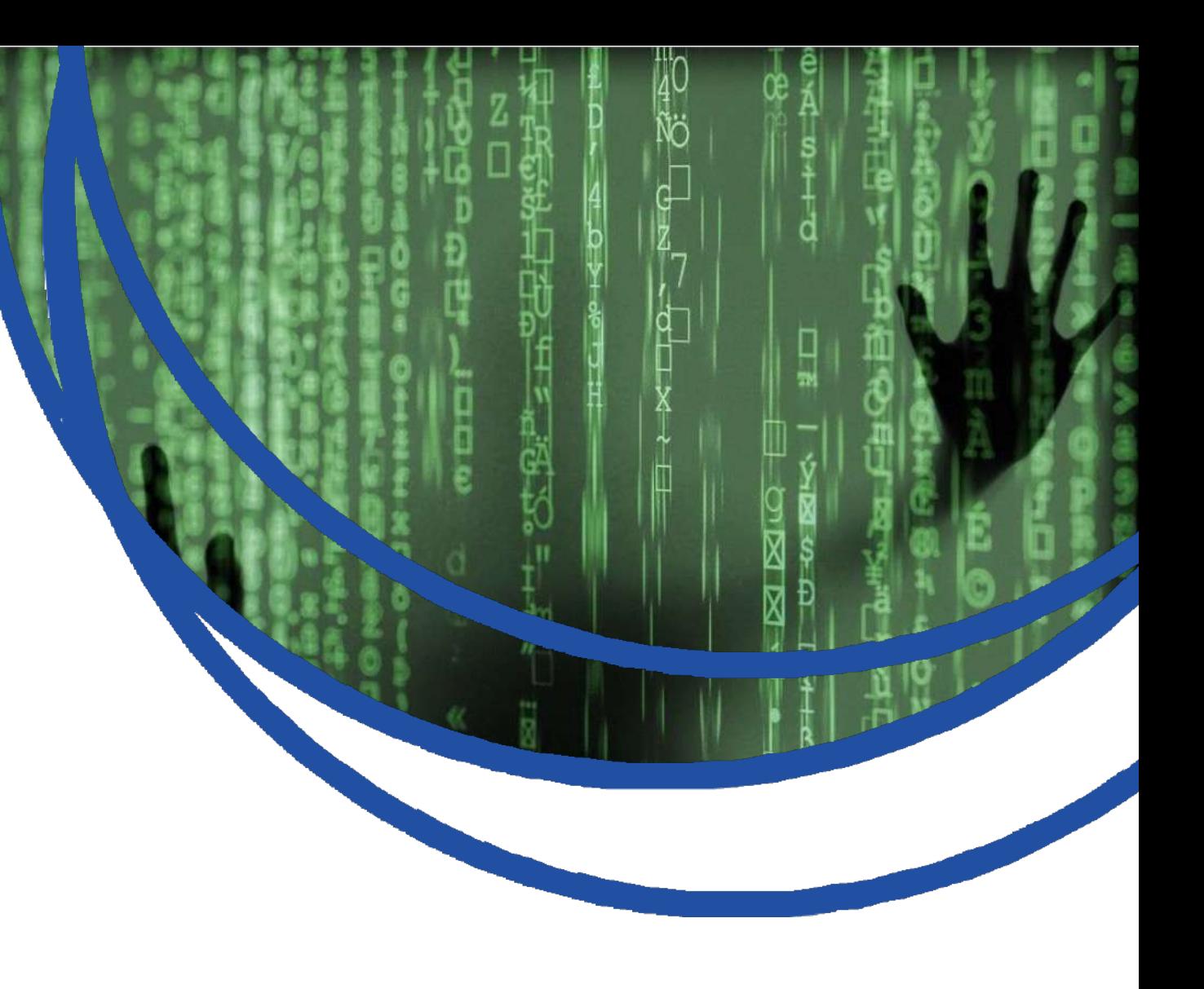

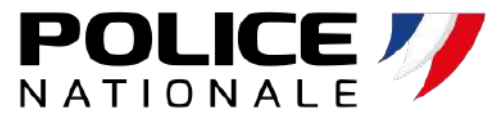

### Réactions face **à une cyber attaque**

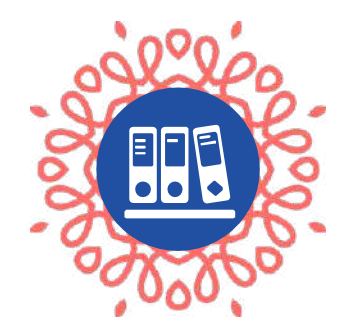

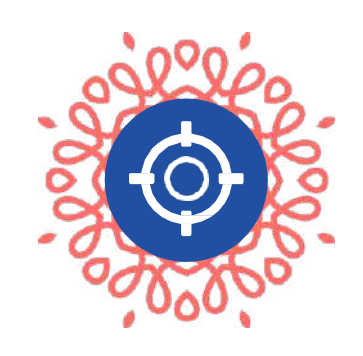

**Isoler Ne pas éteindre** les postes infectés mais couper tous les accès réseaux

### **Confiner**

Mettre en **quarantaine**  les postes infectés et les supports amovibles

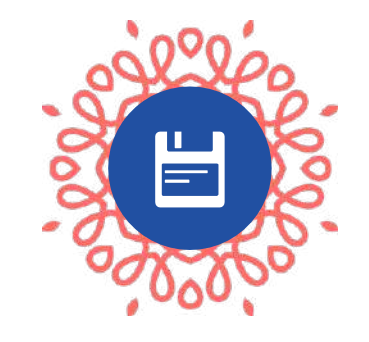

#### **Conserver**

Les journaux d'activité, docs, **emails**, fichiers, trafic réseau + copie des supports / acquisition mémoire vive

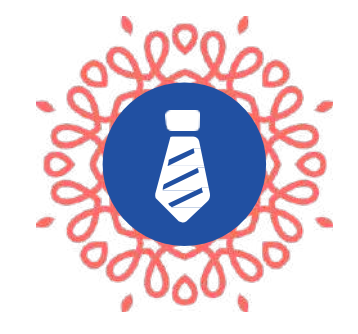

#### **Communiquer**

Auprès des **collaborateurs**, des **fournisseurs**… pour éviter le surincident

## Le dépôt **de plainte**

 $\odot$ 

### *Pourquoi déposer plainte ?*

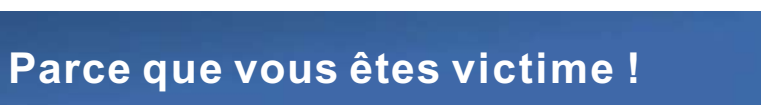

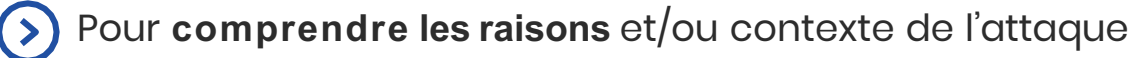

- Pour **identifier les modes opératoires** et les vulnérabilités
- Pour **récupérer les données métiers** et limiter leur  $\rightarrow$ diffusion
- Pour permettre (dans certains cas) le **blocage**  $(>)$ **des fonds**
- Pour **se protéger** (ex. : usurpation d'identité)
- Pour **faire valoir ses droits** (auprès des banques, de l'assurance…)
	- Pour **contribuer aux enquêtes** de Police

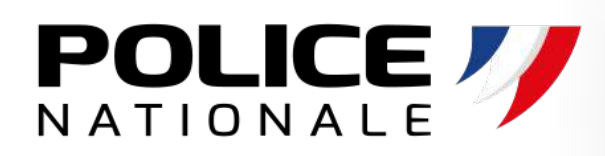

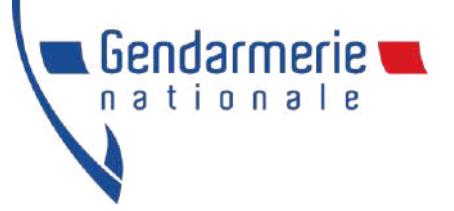

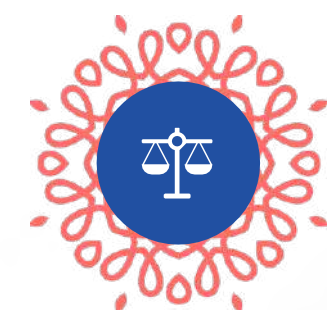

## Le dépôt **de plainte**

*Quand et comment déposer plainte ?*

La création **d'un point de contact unique et privilégié sur la Nouvelle-Aquitaine** avec une adresse mail dédiée en  $\circled{)}$ cas de doute ou d'attaque avérée : cybermenaces[bordeaux@interieur.gouv.fr](mailto:bordeaux@interieur.gouv.fr)

Possibilité d'effectuer une **pré-plainte en ligne** : https://[www.pre-plainte-en-ligne.gouv.fr](http://www.pre-plainte-en-ligne.gouv.fr/)

Prise de plainte **sur rendez-vous**, avec les documents nécessaires, en présence (si  $(>)$ possible) du responsable informatique

**[cybermenaces-bordeaux@interieur.gouv.fr](mailto:cybermenaces-bordeaux@interieur.gouv.fr)**

**https://[www.pre-plainte-en-ligne.gouv.fr](http://www.pre-plainte-en-ligne.gouv.fr/)**

**POLICE** 

**Gendarmerie** nationale

### Ressources

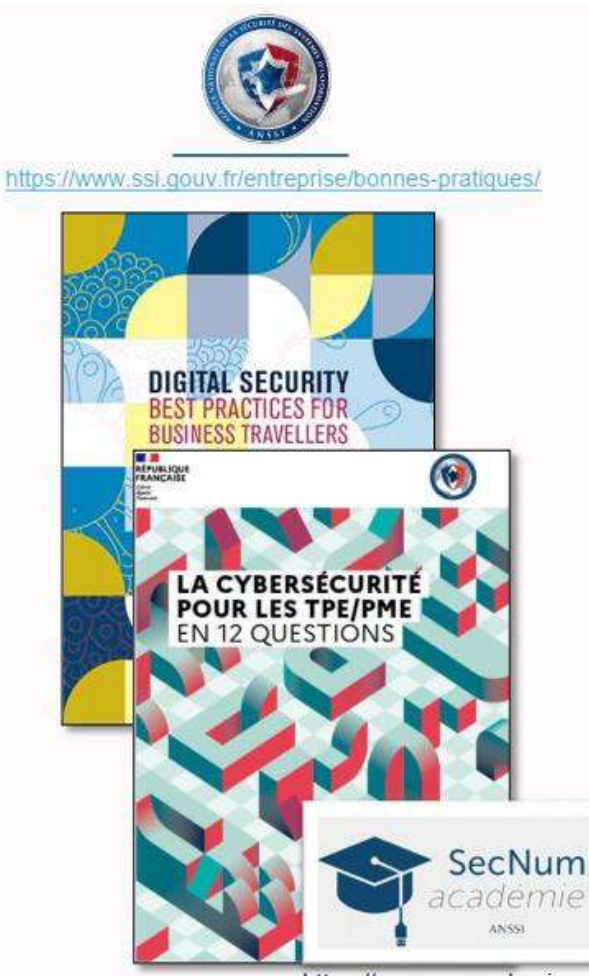

https://secnumacademie.gouv.fr/

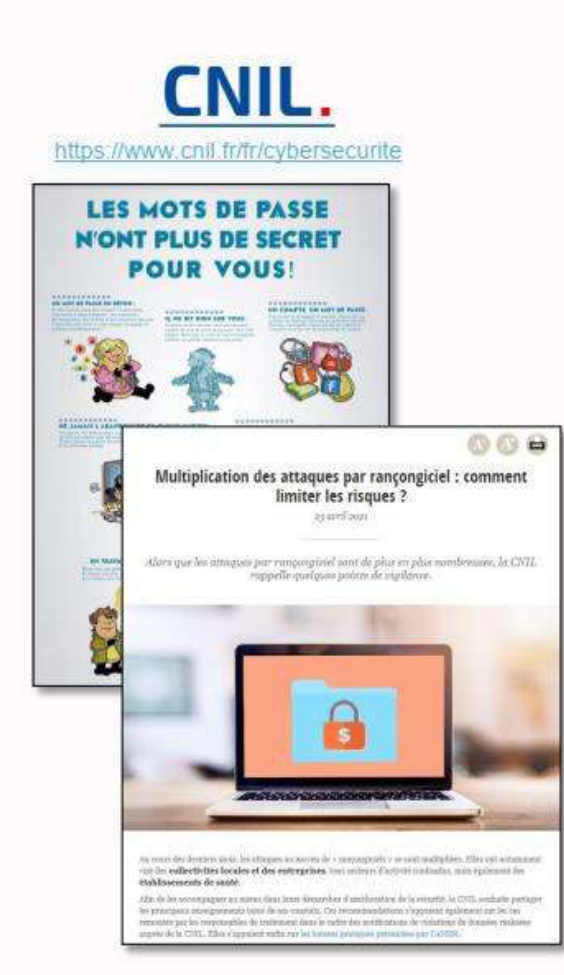

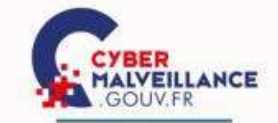

https://www.cybermalveillance.gouv.fr/cybermenaces

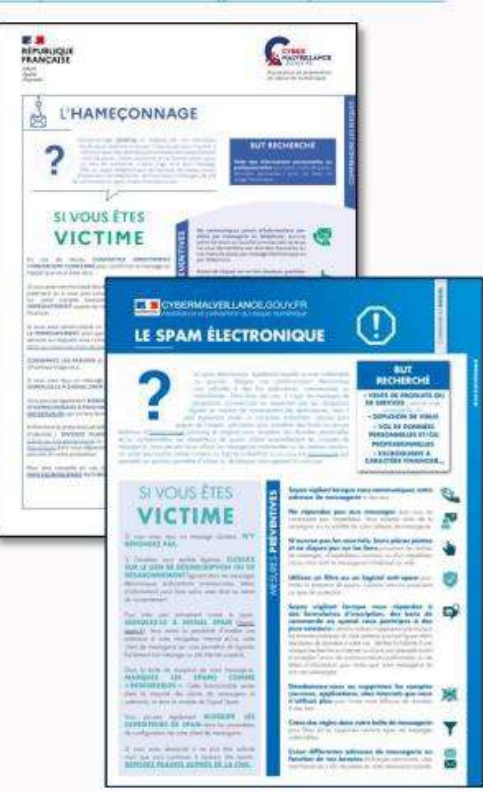

## Merci pour votre attention

## **Vos questions ?**

### **Pierre LABORDE**

Commandant Divisionnaire Réserviste Police Nationale

RCM

[cybermenaces-bordeaux@interieur.gouv.fr](mailto:cybermenaces-bordeaux@interieur.gouv.fr)

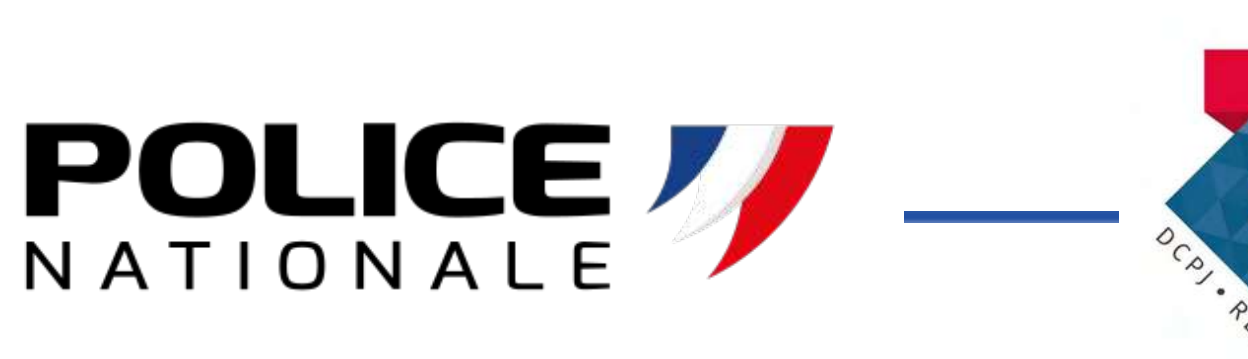

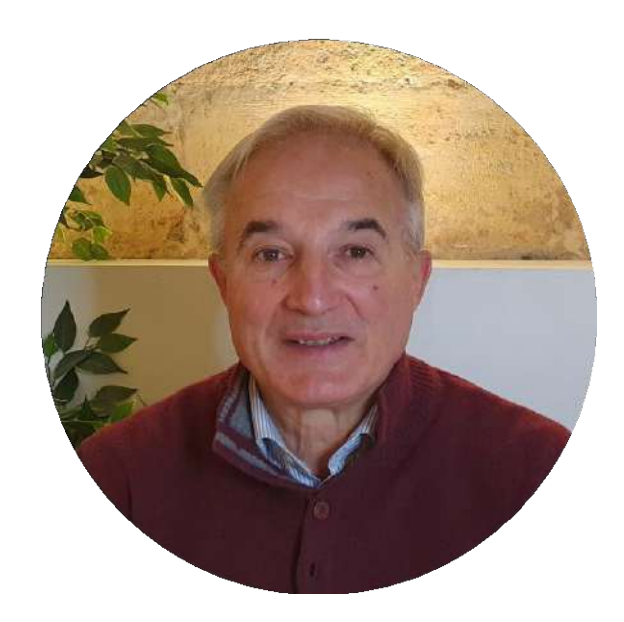

#### **Mathieu EPAULARD**

Réserviste Police Nationale

Dirigeant société sécurité informatique

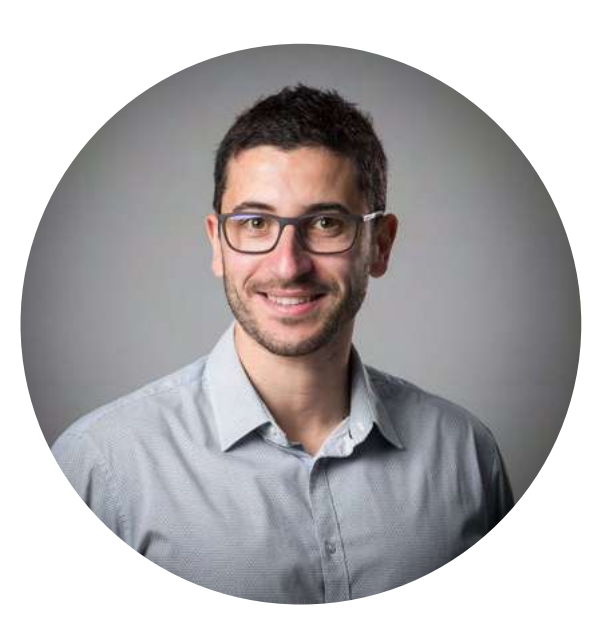